**UNIVERSIDADE TECNOLÓGICA FEDERAL DO PARANÁ**

**MAURÍCIO ANTUNES MOREIRA JÚNIOR**

# **ANÁLISE ESTRUTURAL COM O PROGRAMA TQS DE EDIFÍCIO EM CONCRETO ARMADO COM PILARES EM DESAPRUMO**

**APUCARANA 2022**

**MAURÍCIO ANTUNES MOREIRA JÚNIOR**

# **ANÁLISE ESTRUTURAL COM O PROGRAMA TQS DE EDIFÍCIO EM CONCRETO ARMADO COM PILARES EM DESAPRUMO**

# **STRUCTURAL ANALYSIS WITH THE TQS PROGRAM OF REINFORCED CONCRETE BUILDING WITH OUT OF PLUMB PILLARS**

Trabalho de conclusão de curso de graduação apresentado como requisito para obtenção do título de Bacharel em Engenharia Civil da Universidade Tecnológica Federal do Paraná (UTFPR). Orientador: Prof. Dr. Luiz Antonio Farani De Souza.

## **APUCARANA 2022**

.

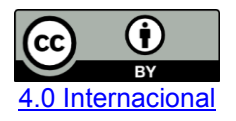

Esta licença permite compartilhamento, remixe, adaptação e criação a partir do trabalho, mesmo para fins comerciais, desde que sejam atribuídos créditos ao(s) autor(es). Conteúdos elaborados por terceiros, citados e referenciados nesta obra não são cobertos pela licença.

## **MAURÍCIO ANTUNES MOREIRA JÚNIOR**

# **ANÁLISE ESTRUTURAL COM O PROGRAMA TQS DE EDIFÍCIO EM CONCRETO ARMADO COM PILARES EM DESAPRUMO**

Trabalho de Conclusão de Curso de Graduação apresentado como requisito para obtenção do título de Bacharel em Engenharia Civil da Universidade Tecnológica Federal do Paraná (UTFPR).

Data de aprovação: 20 de junho de 2022

Luiz Antonio Farani de Souza Doutor em Métodos Numéricos em Engenharia. Universidade Tecnológica Federal do Paraná, UTFPR, Brasil.

\_\_\_\_\_\_\_\_\_\_\_\_\_\_\_\_\_\_\_\_\_\_\_\_\_\_\_\_\_\_\_\_\_\_\_\_\_\_\_\_\_\_\_\_\_\_\_\_\_\_\_\_\_\_\_\_\_\_\_\_\_\_\_\_\_\_\_\_\_\_\_\_\_\_\_

Adriana Macedo Patriota Faganello. Doutora em Engenharia Civil. Universidade Tecnológica Federal do Paraná, UTFPR, Brasil.

 $\mathcal{L}_\text{max}$  , and the set of the set of the set of the set of the set of the set of the set of the set of the set of the set of the set of the set of the set of the set of the set of the set of the set of the set of the

Rodolfo Krul Tessari. Doutor em Engenharia de Estruturas. Universidade Tecnológica Federal do Paraná, UTFPR, Brasil.

\_\_\_\_\_\_\_\_\_\_\_\_\_\_\_\_\_\_\_\_\_\_\_\_\_\_\_\_\_\_\_\_\_\_\_\_\_\_\_\_\_\_\_\_\_\_\_\_\_\_\_\_\_\_\_\_\_\_\_\_\_\_\_\_\_\_\_\_\_\_\_\_\_\_\_

**APUCARANA**

**2022**

#### **RESUMO**

Com a demanda crescente por imóveis nas grandes cidades, a necessidade de verticalização das edificações se torna cada vez maior. Acompanhando esse crescimento, o número de ocorrências de imperfeições geométricas também tende a crescer, causando transtorno entre condomínios e construtoras, principalmente por dúvidas sobre a segurança do edifício e o impacto visual negativo causado. Pilares fora de prumo pode levar a um comprometimento da estabilidade local e global da estrutura. O presente trabalho visa analisar e comparar o desempenho de uma estrutura em duas situações diferentes: na primeira situação os pilares do térreo terão desaprumo; e na segunda os pilares da edificação estarão livres da imperfeição. A análise computacional dos elementos estruturais do edifício será realizada com a ajuda do software TQS. Após o dimensionamento das estruturas pelo software, verificou-se que em todos os pilares ocorreram variações de pelo menos um dos dados analisados devido aos desaprumos. Os resultados da simulação estrutural mostraram que um valor grande de desaprumo pode causar danos na estrutura, havendo a necessidade de reforço estrutural na mesma.

**Palavras-chave:** Desaprumo em pilares; Análise estrutural; TQS.

## **ABSTRACT**

With the growing demand for real estate in large cities, the need for verticalization of buildings is increasing. Accompanying this growth, the number of occurrences of geometric imperfections also tends to grow, causing inconvenience among condominiums and construction companies, mainly due to doubts about the safety of the building and the negative visual impact caused. Out of plumb pillars can lead to a compromise of the local and global stability of the structure. The present work aims to analyze and compare the performance of a structure in two different situations: in the first situation, the ground floor pillars will be out of plumb; and in the second, the pillars of the building will be free from pathological manifestations. The computational analysis of the structural elements of the building will be carried out with the help of the TQS software. After the design of the structures by the software, it was found that in all pillars there were variations in at least one of the analyzed data due to out of plumbness. The results of the structural simulation showed that a large amount of out of plumb can cause damage to the structure, requiring structural reinforcement.

**Keywords**: Out of Plumb Pillar; Structural analysis; TQS.

## **LISTA DE ILUSTRAÇÕES**

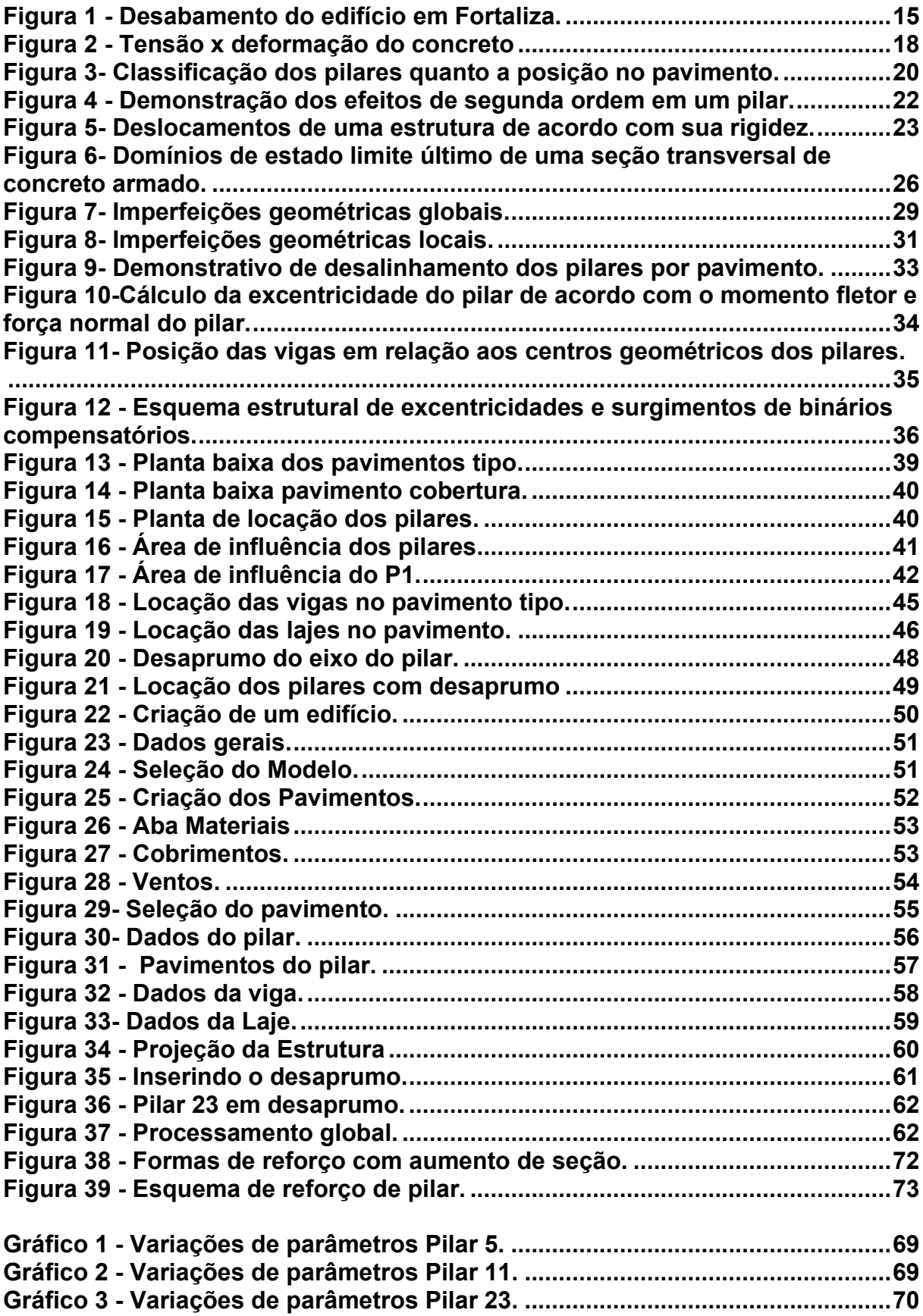

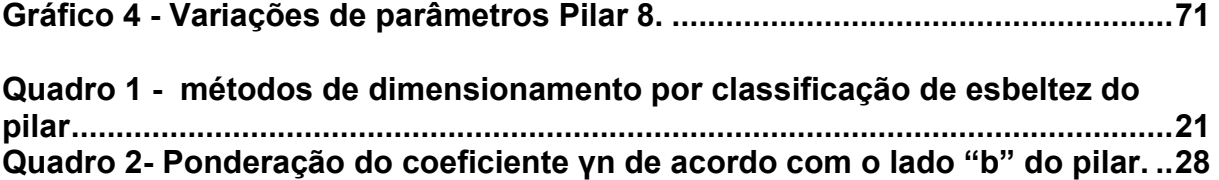

## **LISTA DE TABELAS**

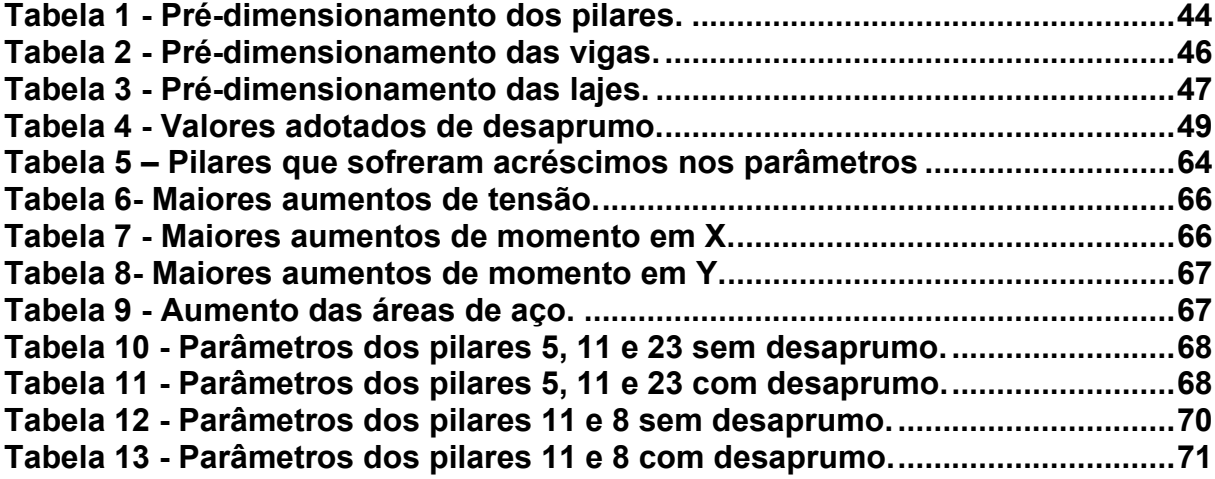

# **LISTA DE ABREVIATURAS, SIGLAS, ACRÔNIMOS E SÍMBOLOS**

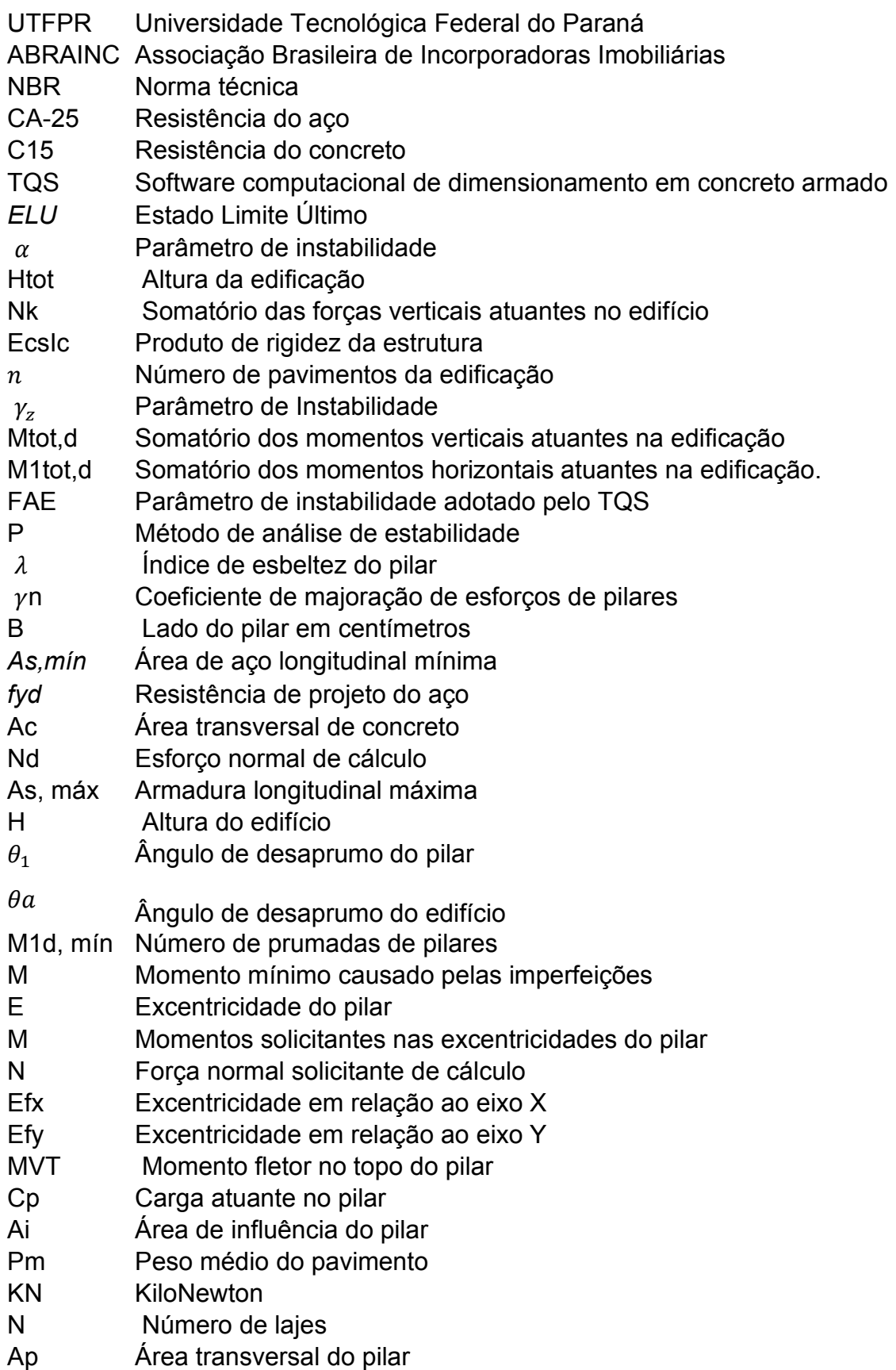

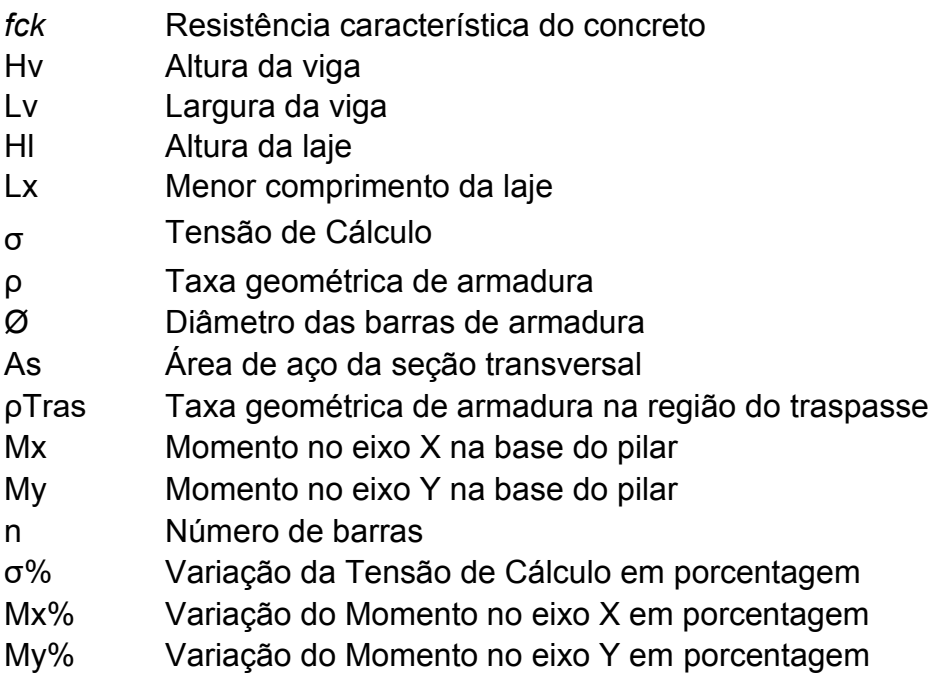

# **SUMÁRIO**

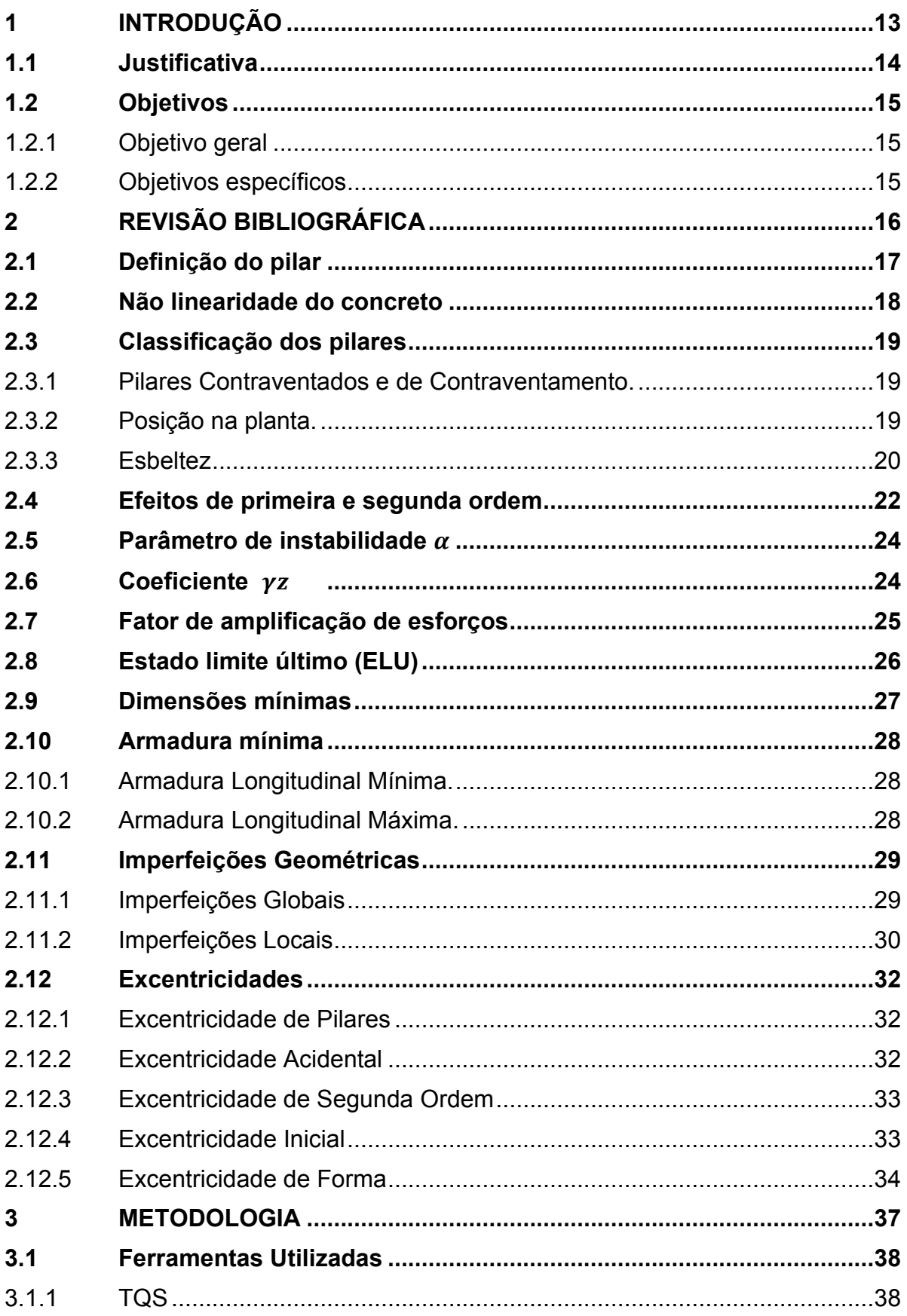

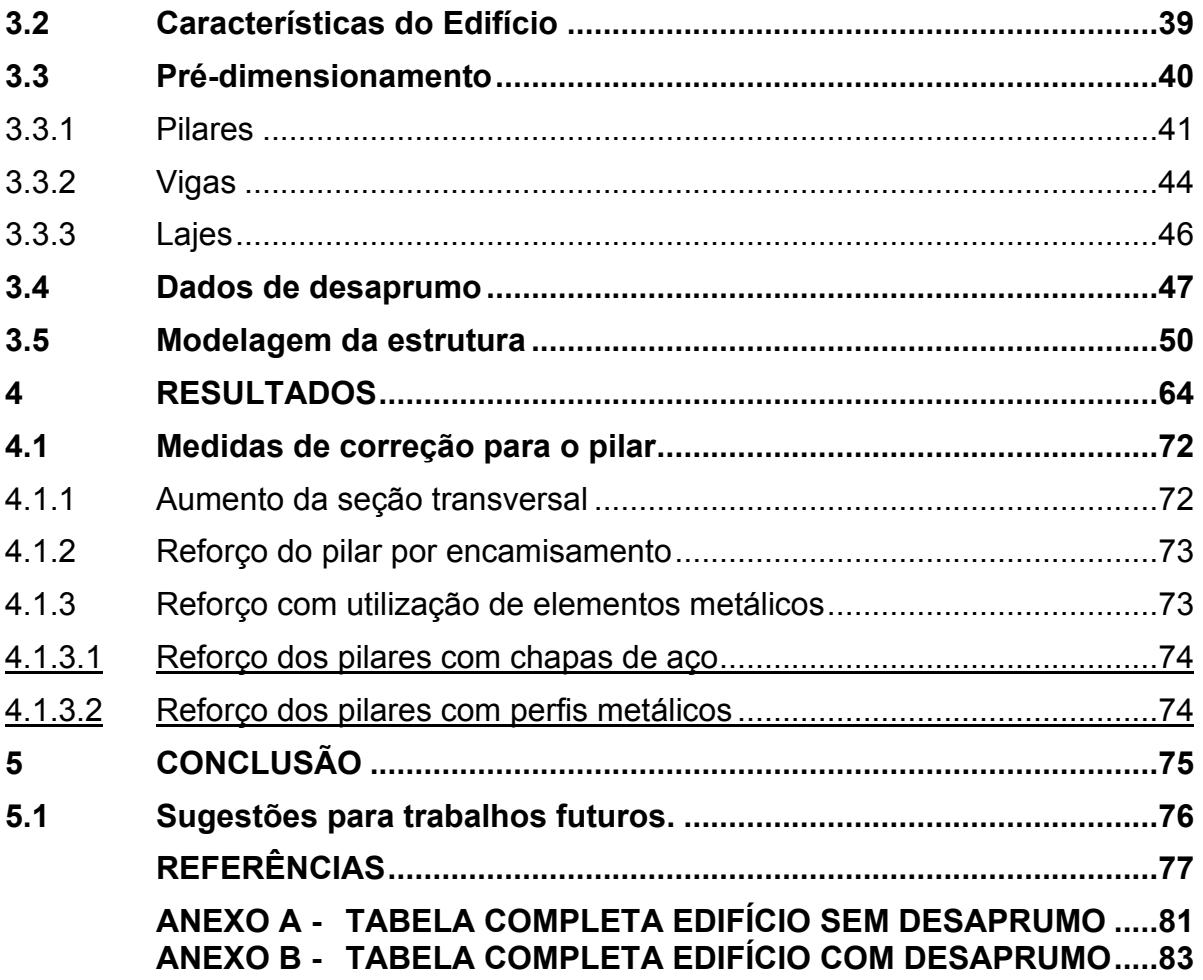

## <span id="page-12-0"></span>**1 INTRODUÇÃO**

O desenvolvimento e a evolução da construção civil no Brasil estão diretamente ligados aos fenômenos de urbanização e de êxodo rural que ocorreram no século passado. De acordo com Silva (2017), durante os anos 70, pela primeira vez a população das cidades do Brasil era superior à das áreas rurais. Esse crescimento populacional nas cidades brasileiras ocasionou em uma expansão das mesmas, gerando problemas logísticos e estruturais para a sociedade.

A verticalização é uma consequência dos fenômenos citados anteriormente, com a alta procura por moradia e a consequente valorização dos terrenos, a construção de prédios se torna muito viável. De acordo com a Associação Brasileira de Incorporadoras Imobiliárias (ABRAINC), mesmo com a pandemia, a venda de apartamentos entre 2020 e 2021 apresentou um crescimento de 29%.

No Brasil, é muito utilizado o sistema de concreto armado para construção de edifícios, que utiliza armações de barras de aço junto com o concreto. Esse material é aplicado na execução da parte estrutural do edifício, responsável por suportar as várias ações e cargas à que um edifício está sujeito.

O pilar é um dos elementos da estrutura e sua geometria é variável. Esse elemento estrutural é linear ao longo do seu eixo longitudinal, e é responsável por transferir as cargas de um edifício até os elementos estruturais inferiores (infraestrutura), geralmente as fundações (ROCHA, 2020).

Watanabe (2011) afirma que antigamente os materiais de uso corrente eram o aço CA-25 e o concreto C15, isso exigia do pilar uma seção grande, quando comparada com uma seção atual, para resistir a mesma quantidade de esforços. Devido a essas seções grandes, o problema de instabilidade de pilares quase não existia. Hoje com as seções dos pilares bem menores devido ao avanço nas tecnologias envolvidas os pilares se tornaram mais esbeltos, assim se comportando de maneiras diferentes do que antigamente.

Nesse contexto, surge a análise da estabilidade de pilares a fim de compreender o comportamento desse elemento e verificar sua segurança para efeitos que possam causar o seu comprometimento.

Pilares fora de prumo é uma imperfeição geométrica que pode levar a um comprometimento da estabilidade local e global dependendo da sua gravidade.

Embora não seja muito comentado, o desaprumo desse elemento é algo bem comum, já que diversos fatores podem contribuir para que o resultado cause essa imperfeição do elemento (CASTRO FILHO, 2017).

Segundo Castro Filho (2017), mesmo sendo bem comum não se deve deixar de analisar a situação do elemento estrutural. Além de causar um certo desconforto visual onde eles permanecem visíveis, pode também acarretar no surgimento de forças para compensar o desaprumo. Essas forças podem gerar um comprometimento local ou global da estrutura.

As imperfeições geométricas na edificação decorrentes do desaprumo, mesmo que não comprometam o desempenho da estrutura, podem gerar uma desvalorização do imóvel também.

Existe um limite de desaprumo estabelecido por norma para que não ocorra o colapso do elemento. Ainda assim esse limite é variável de acordo com as características dos elementos sendo o material utilizado, a disposição das armaduras, o índice de esbeltez do material, a resistência à flambagem do pilar e carga a que está submetida a coluna (ABNT NBR 6118, 2014).

O presente trabalho visa analisar e comparar o desempenho de uma estrutura em duas situações diferentes. Sendo a primeira situação em que os pilares do térreo terão desaprumo, e a segunda com a qual os pilares da edificação estarão livres da imperfeição. Os esforços, deformações, dimensionamento e a estabilidade serão comparados a fim de se obter os efeitos do desaprumo no comportamento mecânico da estrutura. A análise computacional dos elementos estruturais do edifício será realizada com a ajuda do software TQS.

### <span id="page-13-0"></span>**1.1 Justificativa**

Com a demanda crescente por imóveis nas grandes cidades, a necessidade de verticalização das edificações se torna cada vez maior. Acompanhando esse crescimento, o número de ocorrências da imperfeição geométrica também tende a crescer, causando transtorno entre condomínios e construtoras, principalmente por dúvidas sobre a segurança do edifício e o impacto visual negativo causado (VETTORAZO, 2021).

O pilar em desaprumo altera a geometria original prevista e dimensionada do elemento, podendo fazer com que a estrutura do edifício se comporte de maneiras diferentes do que as inicialmente previstas em projeto. Como consequência, a dinâmica dos esforços na estrutura pode sofrer alterações, podendo causar uma sobrecarga no elemento.

O presente trabalho visa contribuir com as pesquisas no que tange ao desalinhamento de pilares em edifícios de concreto armado. A escolha por esse tema se justifica pela carência de pesquisas nessa área, podendo contribuir para a criação de uma solução segura para tal imperfeição e evitar tragédias, como a do colapso do edifício em Fortaleza durante uma obra de reparo nos pilares da garagem como mostra a Figura 1 (FREITAS, 2021).

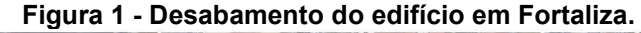

<span id="page-14-0"></span>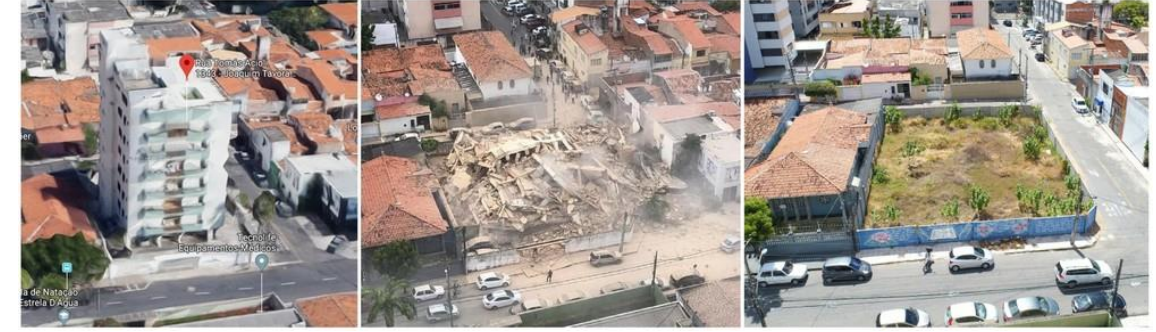

**Fonte: PELLIZON**

## <span id="page-14-1"></span>**1.2 Objetivos**

<span id="page-14-2"></span>1.2.1Objetivo geral

Objetivo geral deste trabalho é comparar o comportamento da estrutura em concreto armado de um edifício, considerando os pilares com e sem desaprumo.

## <span id="page-14-3"></span>1.2.2Objetivos específicos

Os objetivos específicos deste trabalho estão elencados a seguir:

- Verificar a segurança da estrutura com o desaprumo dos pilares;
- Comparar resultados numéricos obtidos, considerando o edifício com e sem pilares com desaprumo; e
- Apresentar medidas de correção para as imperfeições geométricas que surgem no edifício com pilares com desaprumo.

## <span id="page-15-0"></span>**2 REVISÃO BIBLIOGRÁFICA**

Borges (1999) constata que, para pilares de concreto de alta resistência, a aplicação de uma pequena excentricidade na força atuante, tem pouca influência sobre sua resistência. Porém, com o aumento dessa excentricidade, a resistência do mesmo decai de forma mais rápida do que para pilares de concretos normais.

Uma análise teórica e experimental quanto ao uso de concreto de alta resistência em pilares esbeltos foi realizada por Torrico (2010). Este, constatou que os resultados teóricos se aproximaram bastante dos resultados experimentais. Os resultados apontam que em todos os ensaios feitos as amostras ruíram por instabilidade, e que a capacidade de resistência do pilar é influenciada diretamente pela excentricidade da força aplicada.

Watanabe (2011) apresentou uma pesquisa sobre instabilidade de pilares esbeltos, na qual ele utiliza o método do equilíbrio para verificar os estados limites de instabilidade do pilar, com índice de esbeltez de até 200 e seção variável ao longo de sua altura.

Um estudo avaliando a influência das variações das faces dos pilares executados quanto ao que foi inicialmente projetado constatou que, o índice de esbeltez sofre influência direta dessas variações das faces dos pilares (CLASSEN; VITO, 2013).

Uma análise sobre a estabilidade global de edifícios de concreto armado foi realizada por Pereira, Oliveira e Davi (2015). Eles analisaram os efeitos globais de segunda ordem, considerando os elementos da estrutura como não lineares. Foi constatado que quanto mais alto for o edifício, maiores serão os efeitos de segunda ordem envolvidos.

Leitão (2016) apresenta um estudo avaliando três métodos para avaliar o desempenho de pilares esbeltos submetidos à flexão composta reta. As análises feitas mostram que o resultado final está diretamente ligado ao índice de esbeltez e excentricidade de aplicação da força.

Uma análise comparativa entre os parâmetros de estabilidade global utilizados pelo software TQS com o parâmetro adotado pela norma foi realizada por Carvalho (2016). Os resultados obtidos mostram que o parâmetro de estabilidade global utilizado pelo TQS resulta em uma análise dos efeitos de segunda ordem mais segura,

quando comparada com a análise obtida de acordo com o parâmetro estabelecido pela norma.

Foi constatado por Diniz (2017) que modelos com mais pavimentos, têm a instabilidade maior do que quando comparado com modelos com o número menor de pavimentos. Os resultados de sua pesquisa mostraram um crescimento dos deslocamentos em função do crescimento da excentricidade.

Gonçalves (2017) fez uma pesquisa na qual constata que quanto mais esbelto for o pilar, maiores serão os deslocamentos transversais devidos aos momentos de primeira ordem, causando uma excentricidade da força normal. Essa excentricidade da força normal causa um acréscimo no momento, que por sua vez, gera um maior deslocamento do pilar. Ela pondera ainda em sua pesquisa, que se o pilar não tiver capacidade resistente suficiente ele poderá vir a falhar.

Uma análise comparativa de uma estrutura com pilares parede foi realizada com o auxílio de um software. Paiva e Becker (2018) constataram que a utilização de pilares parede influenciou positivamente na estabilidade do edifício, porém acarretou em um consumo maior dos insumos para a confecção do concreto armado.

Moreira (2018) mostrou um comparativo entre os três softwares mais comuns no mercado brasileiro, para dimensionamento de estruturas de concreto armado sendo TQS, EBERICK e CYPECAD. No seu trabalho ele adota a mesma planta baixa para os três programas, a fim de comparar o resultado final após o dimensionamento. Os resultados obtidos foram comparados em quilogramas e mostram uma grande variação de um software para o outro. O TQS ficou com um consumo de aço intermediário quando comparado aos outros dois softwares.

Um estudo sobre a influência da excentricidade na ligação entre pilar-parede e viga no deslocamento do edifício foi realizado por Silva e Viana (2020). Na pesquisa eles constatam que modelos com vigas centradas nos pilares têm um deslocamento maior, quando comparadas com modelos de ligações excêntricas.

## <span id="page-16-0"></span>**2.1 Definição do pilar**

Para Scadelai e Pinheiro (2005), pilares são estruturas lineares de eixo reto, sujeitos a esforços de compressão, responsáveis por transmitirem os carregamentos até as fundações.

Como todas as cargas da edificação passam por eles e pelas fundações, é correto afirmar que esses dois elementos são os mais importantes para que a estrutura se mantenha estável (ROCHA, 2020).

## <span id="page-17-1"></span>**2.2 Não linearidade do concreto**

Por se tratar de um elemento heterogêneo, o concreto possui um comportamento não linear quando submetido a esforços de compressão.

<span id="page-17-0"></span>A maneira mais fácil de se verificar tal característica, é observando seu gráfico de tensão x deformação. Quando esse gráfico não apresenta uma reta entre suas duas grandezas, o material é caracterizado como não linear, como mostra a Figura 2.

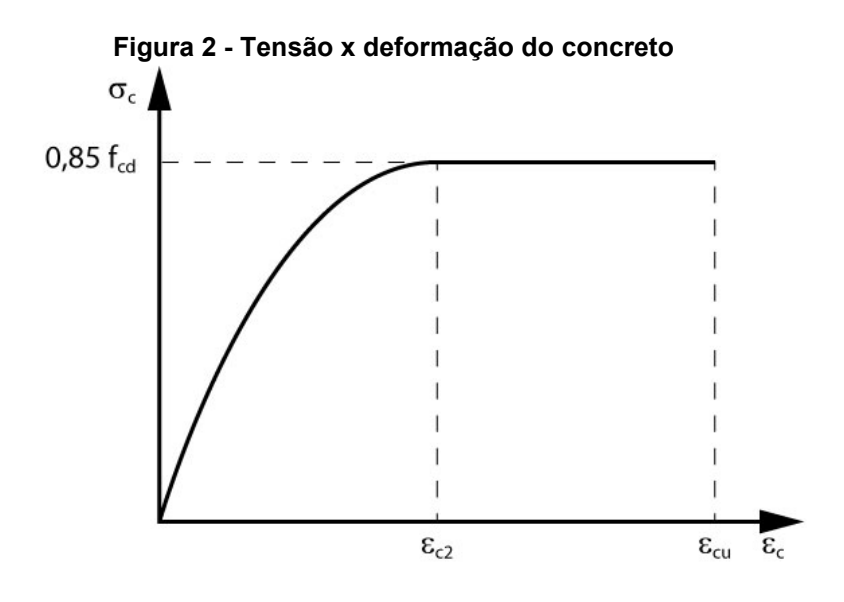

**Fonte: ABNT NBR 6118 (2014).**

Hibbeler (2004) mostra o diagrama de tensão deformação de um material classificado como linear por meio de uma reta, apresentando uma proporcionalidade entre a deformação e a carga aplicada no material.

O limite de elasticidade do material refere-se à capacidade do material de voltar ao seu tamanho original após ser retirada a carga aplicada que gera a deformação. Quando a tensão no objeto é acima da capacidade elástica do material, o mesmo apresentará deformações permanentes em sua estrutura (HIBBELER, 2004).

É importante salientar essa não linearidade do concreto, pois a norma ABNT NBR 6118 (2014) utiliza os parâmetros lineares dos materiais para definir os estados limites de serviço. Posteriormente os dados serão utilizados para o dimensionamento da estrutura.

## <span id="page-18-0"></span>**2.3 Classificação dos pilares**

O pilar de qualquer estrutura pode ser classificado por diversos requisitos de acordo com sua função e localização. Por exemplo, quanto a sua locação no pavimento, podendo ser também de contraventamento ou não, entre outras classificações possíveis.

A discretização do elemento permite o rápido entendimento de quais tipos de ações ele estará submetido, possibilitando um processo de dimensionamento mais eficiente (SANTOS et al., 2001).

<span id="page-18-1"></span>2.3.1Pilares Contraventados e de Contraventamento.

Pilares de Contraventamento: são pilares projetados para resistir a ações verticais e horizontais, como por exemplo, vento e desaprumo do edifício. Eles atuam com função de diminuir os efeitos do momento de segunda ordem causados pelos deslocamentos da estrutura, a fim garantir a estabilidade da mesma (SANTOS et al., 2001).

Geralmente apresentam grande rigidez, para que isso aconteça são utilizados alguns sistemas mais complexos, como por exemplo pilares-parede, associação de pórticos, caixas de elevador enrijecidas.

Pilares contraventados são projetados para resistir principalmente a carregamentos verticais

<span id="page-18-2"></span>2.3.2Posição na planta.

Quanto ao posicionamento no pavimento, os pilares podem ser classificados por:

- Pilares internos;
- Pilares de borda;
- Pilares de canto.

Na Figura 3 aparecem as ilustrações de pilares internos, de borda e de canto.

<span id="page-19-0"></span>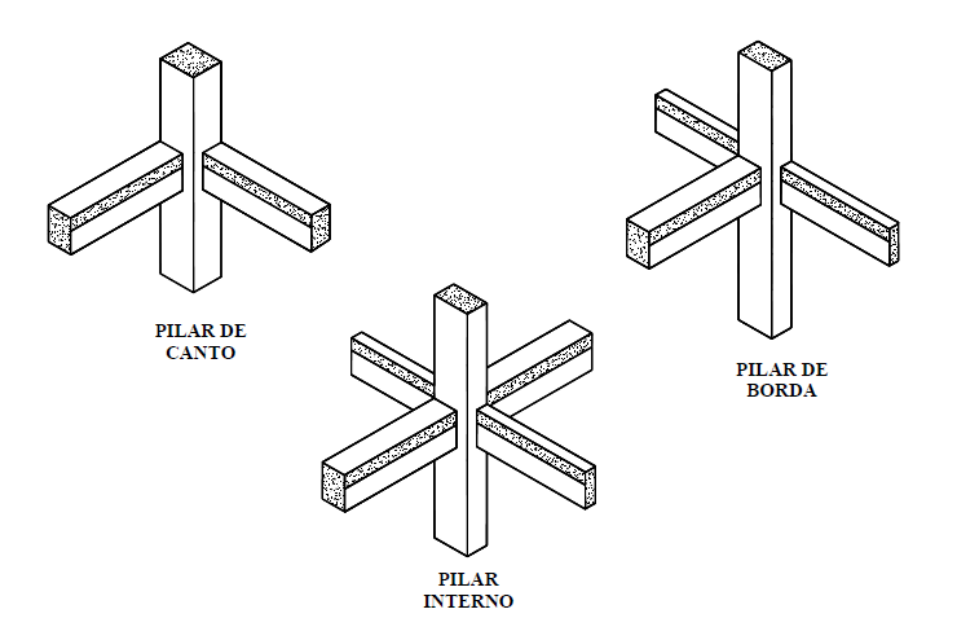

**Figura 3- Classificação dos pilares quanto a posição no pavimento.**

**Fonte: SCADELAI; PINHEIRO (2005).**

A classificação do pilar quanto a posição no pavimento ajuda a determinar qual o melhor método para o dimensionamento do mesmo, pois as ações incidentes no elemento variam de acordo com a localização do elemento (SANTOS et al., 2001).

Pilares internos estão sujeitos apenas a esforços de compressão, enquanto os de borda sofrem flexão composta normal. Já os de canto sofrem flexão oblíqua (SCADELAI; PINHEIRO, 2005).

Vale ressaltar que essas variações não são fixas, não seguem um padrão, pois estão sujeitas a disposição de outros elementos estruturais, desalinhamentos e arquitetura do edifício.

## <span id="page-19-1"></span>2.3.3Esbeltez

Quanto à esbeltez, podem ser classificados da seguinte maneira:

- Curtos;
- Medianamente esbeltos;
- Esbeltos; e
- Muito esbeltos.

A classificação quanto à esbeltez se mostra muito importante para o dimensionamento, através dela é possível observar quais pilares se tornam mais vulneráveis aos efeitos de segunda ordem. Quanto maior a esbeltez do elemento, menor será sua rigidez (SANTOS et al., 2001).

Para classificar o pilar, é necessário realizar uma conta que atribui um valor ao pilar de acordo com seu índice de esbeltez. Para cada classificação há um critério mais eficiente para se dimensionar, como podemos ver no Quadro 1.

<span id="page-20-0"></span>**Quadro 1 - métodos de dimensionamento por classificação de esbeltez do pilar**

| 0                                     |  | 90 | 140                                                   | 200 |  |  |  |  |
|---------------------------------------|--|----|-------------------------------------------------------|-----|--|--|--|--|
| ¡Consideração dos efeitos de 2ª ordem |  |    |                                                       |     |  |  |  |  |
|                                       |  |    | iConsideração da Fluência                             |     |  |  |  |  |
| Método Geral                          |  |    |                                                       |     |  |  |  |  |
|                                       |  |    | Método do Pilar Padrão com curvatura aproximada       |     |  |  |  |  |
|                                       |  |    | Método do Pilar Padrão com rigidez K aproximada       |     |  |  |  |  |
|                                       |  |    | Método do Pilar Padrão acoplado a diagramas M, N, 1/r |     |  |  |  |  |

#### **Fonte: SANTOS et al. (2001).**

O Quadro 1 apresenta uma escala de zero até duzentos de esbeltez, da qual é dividido em quatro segmentos, justamente as 4 classificações do índice da norma.

É possível observar que a partir de  $\lambda_1$ , no valor trinta e cinco, o pilar é classificado como medianamente esbelto. A partir deste valor começa a ser necessário a consideração dos efeitos de segunda ordem. A consideração da fluência passa a ser necessária a partir do valor de noventa (esbelto).

O restante do quadro apresenta os métodos de dimensionamento recomendados para cada classificação, da qual o método geral como o próprio nome diz, pode ser utilizado para todas as necessidades. Já o pilar padrão com curvatura aproximada, e rigidez k aproximada, ficam limitados a estruturas medianamente esbeltas. E por fim, o método do pilar padrão acoplado a diagramas, pode ser utilizado até o valor de cento e quarenta.

De acordo com a ABNT NBR 6118 (2014), os pilares ficam restritos a uma esbeltez máxima de duzentos, salvo algumas exceções quando o pilar não é muito solicitado.

#### <span id="page-21-1"></span>**2.4 Efeitos de primeira e segunda ordem**

Os efeitos de primeira ordem são aqueles causados diretamente pela atuação de uma força, que por sua vez provoca um deslocamento do eixo da estrutura, ou do elemento em análise. Essas forças podem ser por exemplo a ação do vento na estrutura.

Deslocamentos causados em primeira ordem geram uma excentricidade da estrutura em relação ao ponto inicial de aplicação da carga. Quando se multiplicam a excentricidade pela carga aplicada têm-se o valor de um momento de segunda ordem (ABNT NBR 6118, 2014).

Os dois momentos descritos podem atuar simultaneamente na estrutura gerando um grau de deslocamento e deformabilidade maior.

De acordo com ABNT NBR 6118 (2014), quando o momento de segunda ordem não causar um aumento superior a 10% de carregamento no elemento, ela será considerada uma estrutura de nós fixos e os efeitos podem ser desconsiderados. Se não previsto no projeto as consequências desses momentos de segunda ordem podem vir a causar a ruína da edificação.

A análise desses efeitos podem ser tanto local avaliando um elemento, quanto global, já que esses deslocamentos podem ter um efeito direto no desempenho da estrutura. Na Figura 4 pode-se observar as consequências de não se considerar os efeitos de segunda ordem.

<span id="page-21-0"></span>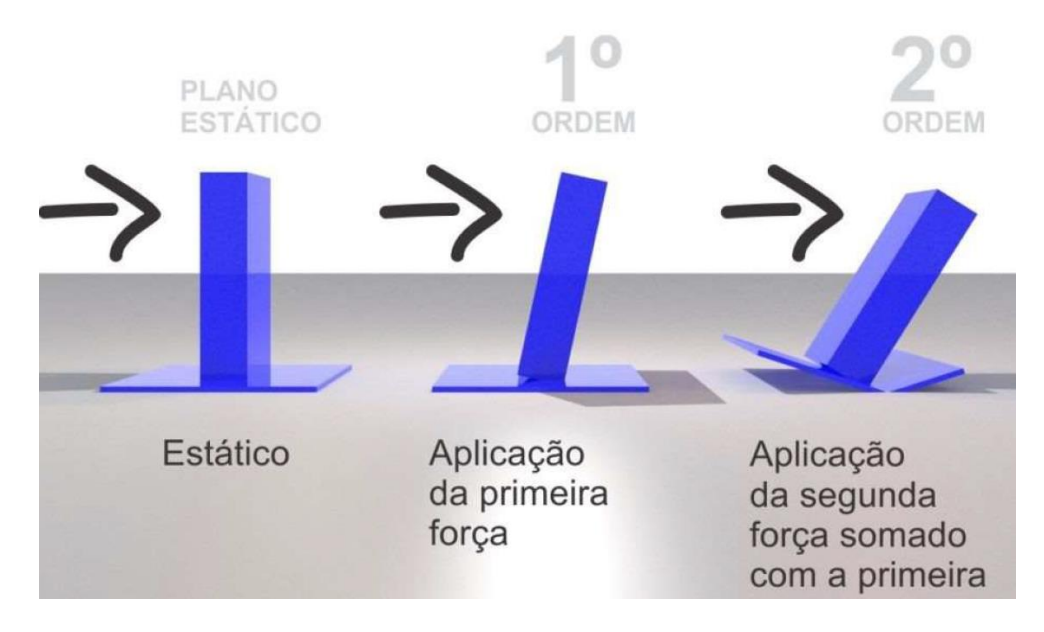

#### **Figura 4 - Demonstração dos efeitos de segunda ordem em um pilar.**

**Fonte: PAULA (2018).**

Já quando a estrutura é considerada de nós móveis, é necessário calcular os deslocamentos gerados por esses efeitos, a fim de evitar problemas de estabilidade no futuro (ARAÚJO, 2010).

A Figura 5 mostra o comportamento de três estruturas, sendo as duas primeiras com deslocamentos devido ao efeito de segunda ordem consideráveis. Já a estrutura (III) mostra deslocamentos desprezíveis.

<span id="page-22-0"></span>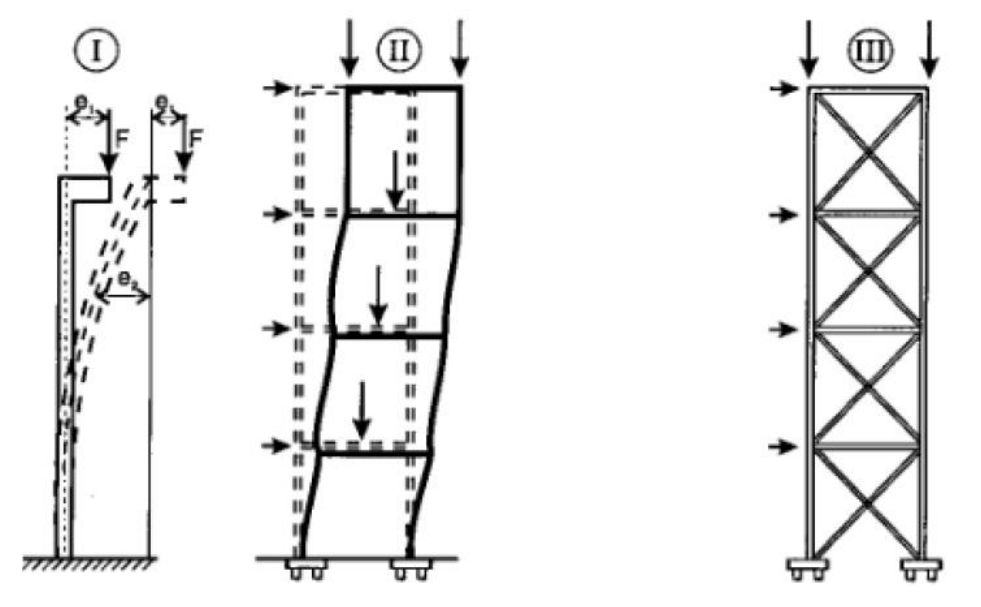

**Figura 5- Deslocamentos de uma estrutura de acordo com sua rigidez.**

**Fonte: FUSCO (1995).**

A Figura 5 apresenta diferentes tipos de rigidez de uma estrutura. Nas estruturas (I) e (II) observa-se um deslocamento horizontal devido a forças laterais. Tal força lateral pode ser exemplificada como o vento incidindo em uma das faces do modelo (FUSCO, 1995).

Na imagem apresentada por Fusco (1995) é possível notar que o ponto de aplicação da força vertical se move lateralmente, gerando assim um momento de segunda ordem. A força vertical aplicada na cobertura pode ser de qualquer natureza, como por exemplo, acidental, sobrecarga entre outras.

Já a estrutura (III) não apresenta deslocamentos horizontais, logo assume-se que a estrutura tem uma elevada rigidez, impossibilitando assim, grandes deslocamentos horizontais. Sendo assim, a atuação dos momentos de segunda ordem torna-se desprezível para o dimensionamento da estrutura (FUSCO, 1995)

#### <span id="page-23-0"></span>**2.5 Parâmetro de instabilidade**

O parâmetro alpha é uma das maneiras de verificar a necessidade ou não de considerar os efeitos de segunda ordem de uma edificação. A fórmula do parâmetro alfa é dada pela equação (1).

$$
\alpha = H_{tot} \sqrt{N_k / E_{cslc}} \tag{1}
$$

Onde:

 $H_{tot}$  é altura total da edificação;

 $N_k$  é o somatório de todas as forças verticais atuantes no edifício;

 $E_{cslc}$  é o produto de rigidez da estrutura na direção analisada.

Além da equação para o cálculo do valor de alfa, existem outras equações para a determinação do coeficiente máximo de acordo com a articulação da estrutura.

Para ser considerada uma estrutura de nós fixos é necessário que o valor de  $\alpha_1$  fique abaixo dos resultados das equações (2) e (3).

$$
\alpha_1 = 0.2 + 0.1n \quad \text{se: } n \le 3 \tag{2}
$$

$$
\alpha_1 = 0.6 \qquad \qquad \text{se: } n \ge 4 \tag{3}
$$

Onde:

n representa a quantidade de pavimentos da edificação.

Vale ressaltar que o  $\alpha_1$  pode variar de acordo com o sistema estrutural adotado, variando para 0,5 em caso de só possuir pórticos, 0,6 para associação de pilares paredes e pórticos, e 0,7 para contraventamento com pilares parede (ABNT NBR 6118, 2014)**.**

## <span id="page-23-1"></span>2.6 Coeficiente  $\gamma$ <sub>z</sub>

Assim como o coeficiente alfa, o  $yz$  também é utilizado para calcular a estabilidade da estrutura, para estruturas com no mínimo quatro pavimentos. Dado pela equação (4).

$$
\gamma_Z = \frac{1}{1 - \frac{\Delta M_{tot,d}}{M 1_{tot,d}}}
$$
(4)

Onde:

 $\Delta M_{tot, d}$  é o somatório dos momentos verticais atuantes na edificação; e

 $M1_{tot,d}$ representa o somatório dos momentos horizontais atuantes na estrutura (momento de tombamento).

Conforme citado anteriormente, quando o momento de segunda ordem for inferior a 10% ( $yz$  igual ou inferior a 1,1), considera-se como uma estrutura de nós rígidos e os momentos poderão ser desconsiderados.

#### <span id="page-24-0"></span>**2.7 Fator de amplificação de esforços**

O software TQS desenvolveu em seu sistema uma maneira alternativa para verificar a estabilidade global de uma estrutura, chamado de fator de amplificação de esforços (FAE). Segundo a empresa, o  $yz$  possui inúmeras restrições segundo eles, da qual limita a maior parte dos casos de obras do cotidiano. Dentre as restrições, eles alegam que dificilmente as construções são perfeitamente simétricas, sem vigas de transição, cargas excêntricas na edificação, e efeitos de desaprumo (TQS).

Devido às questões citadas acima, foi desenvolvido o método FAE, bem similar ao método do  $\gamma_{_Z}^{}$ , porém com o resultado mais preciso do que o outro método. O método FAE utiliza a equação do  $\boldsymbol{\gamma}_{\boldsymbol{z}^{\boldsymbol{y}}}$ , mas no somatório dos momentos de tombamento da estrutura, leva em consideração apenas a carga do vento, como mostra a equação (5).

$$
FAE(\gamma_Z) = \frac{1}{1 - \frac{\Delta M_{tot,d}}{M 1_{tot,d}}}
$$
(5)

Onde:

 $\Delta M_{tot,d}$  são os momentos provenientes de forças verticais; e  $M1_{total}$  é o momento gerado pelo vento na estrutura.

## <span id="page-25-1"></span>**2.8 Estado limite último (ELU)**

Estado limite último, refere-se ao esgotamento da capacidade da estrutura de resistir a algum tipo de esforço causado por um carregamento. O dimensionamento realizado levando em conta o ELU, embora possa causar um carregamento máximo suportado pela estrutura, promove uma economia de material, tornando assim a construção economicamente viável para os investidores.

Os estados limites últimos (ELU) de uma estrutura são definidos pela ABNT NBR 6118 (2014) de acordo com a Figura 6.

<span id="page-25-0"></span>**Figura 6- Domínios de estado limite último de uma seção transversal de concreto armado.**

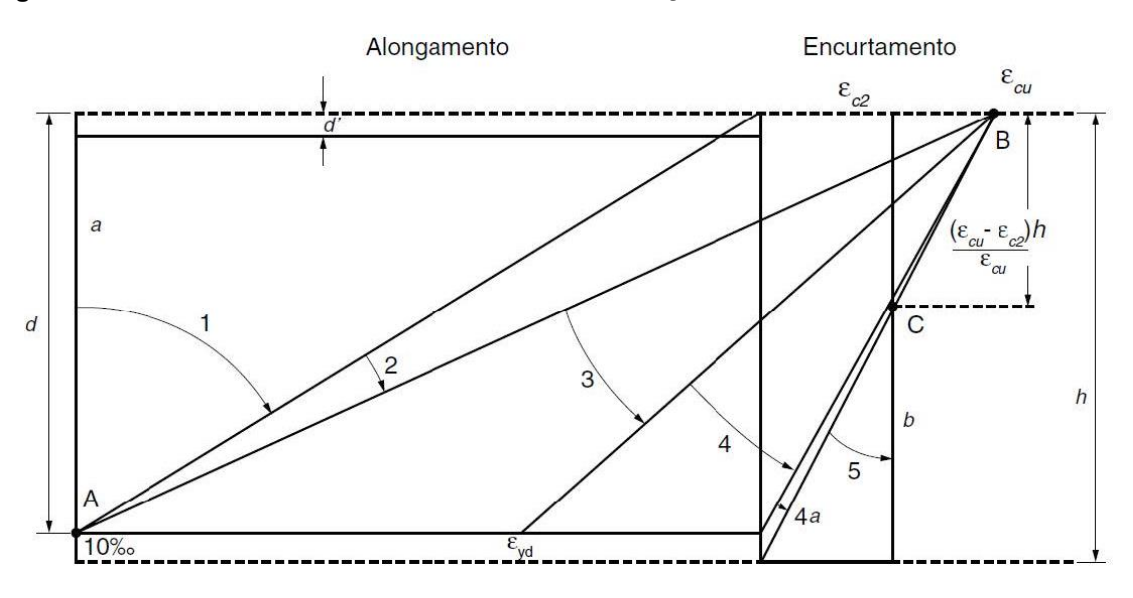

**Fonte: ABNT NBR 6118 (2014).**

As rupturas da seção do elemento estrutural ocorrem por compressão ou por tração. A compressão promove o esmagamento da área de concreto, enquanto a tração causa o escoamento da área de aço da estrutura.

Características:

- *Domínio 1*: tração não uniforme, sem compressão;
- *Domínio 2*: Ocorre flexão do elemento, porém dentro dos limites estabelecidos para que não ocorra ruptura do elemento.
- *Domínio 3*: Ocorre a flexão simples ou composta da seção, devido a compressão do concreto e tração das barras de aço (composta quando as duas ocorrem simultaneamente);
- *Domínio 4*: O elemento sofrerá flexão simples, ocorrendo compressão na seção de concreto, não ocorrendo escoamento do aço devido a uma seção superarmada. Ou uma flexão composta com a ruptura ocorrendo devido ao esmagamento do concreto, sem que haja um escoamento do aço;
- *Domínio 4a*: Ocorre a flexão composta devido a compressão do concreto e das armaduras da seção;
- *Domínio 5*: A seção sofre um encurtamento não uniforme; e
- *Reta b*: A peça sofre um encurtamento uniforme ao longo da área analisada.

## <span id="page-26-0"></span>**2.9 Dimensões mínimas**

Para o dimensionamento dos pilares, além de levar-se em conta as ações atuantes no elemento, é necessário verificar algumas diretrizes estabelecidas pela norma. A ABNT NBR 6118 (2014) estabelece dimensões mínimas construtivas, a fim de garantir uma segurança contra os efeitos de ruptura e instabilidade.

A primeira diretriz é de que não se pode adotar pilares com seção transversal inferior a 360 centímetros quadrados. A recomendação geral é que não se utilize dimensões menores que 19 centímetros, mesmo para pilares não muito solicitados.

Há algumas exceções em que a norma permite utilizar valores entre 19 centímetros e 14 centímetros, porém para isso é necessário que as forças atuantes no elemento sejam majoradas, em função de um coeficiente pré-estabelecido. Esse coeficiente varia de acordo com a menor dimensão do pilar que se deseja adotar, sendo que quanto menor for a dimensão do pilar, maior será o coeficiente.

O Quadro 2 mostra os valores do coeficiente de acordo com o menor lado do pilar "b" e o valor de  $\gamma$ n.

| b<br>cm                                                                                                    | $\geq 19$ | 18   | 17   | 16   | 15   | 14   |  |  |  |
|----------------------------------------------------------------------------------------------------|-----------|------|------|------|------|------|--|--|--|
| Yn                                                                                                    | 1,00      | 1.05 | 1.10 | 1.15 | 1,20 | 1,25 |  |  |  |
| onde<br>$\gamma_n = 1,95 - 0,05$ b;<br>b é a menor dimensão da seção transversal, expressa em centímetros (cm).         |           |      |      |      |      |      |  |  |  |
| NOTA O coeficiente $\gamma_n$ deve majorar os esforços solicitantes finais de cálculo quando de<br>seu dimensionamento. |           |      |      |      |      |      |  |  |  |

<span id="page-27-0"></span>**Quadro 2- Ponderação do coeficiente γn de acordo com o lado "b" do pilar.**

**Fonte: ABNT NBR 6118 (2014).**

## <span id="page-27-1"></span>**2.10 Armadura mínima**

Para o dimensionamento dos pilares a ABNT NBR 6118 (2014), estabelece uma taxa de armadura mínima conforme a equação (6), e máxima vide equação (7). Os valores são definidos para contribuir com a resistência do elemento, e evitar problemas com adensamento.

<span id="page-27-2"></span>2.10.1 Armadura Longitudinal Mínima.

$$
As_{min} = 0.15 \frac{N_d}{F_{yd}} \ge 0.04 \times A_c \tag{6}
$$

Onde:

 $As_{min}$ representa a área de aço mínima calculada;

 $N_d$  representa o esforço normal de cálculo;

 $F_{\nu d}$  a resistência de cálculo do aço à tração;

 $A_c$  equivale a área da seção transversal do pilar.

<span id="page-27-3"></span>2.10.2 Armadura Longitudinal Máxima.

$$
As_{m\acute{a}x} = 0.08 \times A_c \tag{7}
$$

Onde:

 $As<sub>mAx</sub>$ representa a área de aço máxima calculada;

 $A_c$  equivale a área da seção transversal do pilar.

A norma destaca que para a máxima taxa de armadura deve ser levado em conta a região onde ocorre sobreposição de armaduras, geralmente isso ocorre em locais de emenda. Também deve ser considerado o item 18.4.2 da norma, na hora do detalhamento das armaduras.

## <span id="page-28-1"></span>**2.11 Imperfeições Geométricas**

Imperfeições geométricas são definidas como uma imprecisão no alinhamento do eixo das peças na hora de fazer a ligação entre elas. A norma as diferencia como imperfeições globais e locais. Essas imperfeições devem ser consideradas na execução de estruturas reticuladas.

<span id="page-28-2"></span>2.11.1 Imperfeições Globais

<span id="page-28-0"></span>Em decorrência das imperfeições geométricas, para se realizar uma análise global é necessário que se considere um desaprumo global dos elementos verticais, como mostra a Figura 7.

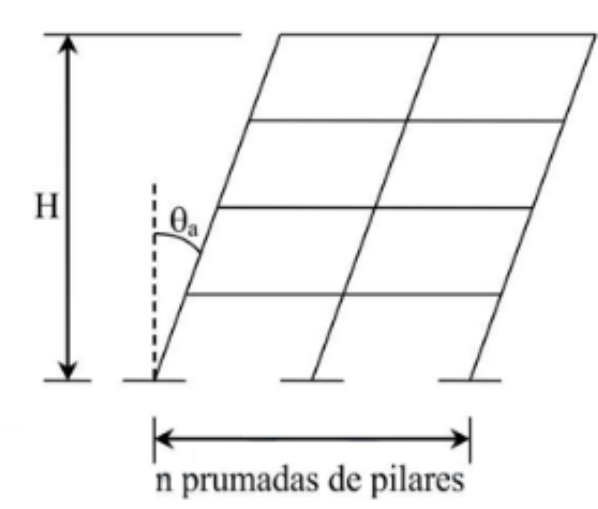

**Figura 7- Imperfeições geométricas globais.**

O ângulo  $\theta_a$  na Figura 7 se refere a um valor de desaprumo do edifício, o qual pode ser calculado por meio das equações (8) e (9).

**Fonte: ABNT NBR 6118 (2014).**

$$
\theta_1 = \frac{1}{100\sqrt{H}}\tag{6}
$$

$$
\theta a = \theta \mathbb{1} \sqrt{\frac{1 + \frac{1}{n}}{2}} \tag{7}
$$

Onde:

 $\theta_1$  min =  $\begin{cases} 1/300 \text{ para estruturas reticuladas e imperfeições locais;} \\ 1/400 \text{ para nós fivos.} \end{cases}$ 1/400 para nós fixos  $\theta_1$ máx = 1/200; H é a altura total da edificação em metros; n é o número de prumadas de pilares. Para lajes lisas ou cogumelo  $\theta a = \theta_1$ ; Pilares isolados em balanço  $\theta_1$  = 1/200.

Para a consideração dos efeitos causados pela imperfeição global, a norma estabelece algumas diretrizes:

- Quando trinta por cento da carga do vento for maior que a carga promovida pelo desaprumo, considera-se apenas a ação do vento;
- Caso trinta por cento da ação do desaprumo for maior que a ação do vento, será considerado o desaprumo; e
- Para as demais situações, é realizada uma soma dos carregamentos causados pelas ações na estrutura.

## <span id="page-29-0"></span>2.11.2 Imperfeições Locais

Para a avaliação local com relação ao desaprumo, é realizada uma análise individual do elemento. Para isso é escolhido o pavimento onde deseja-se fazer o estudo e o respectivo pilar de interesse.

A Figura 8 mostra que deve ser considerada a falta de linearidade devido a algum tipo de imperfeição, como por exemplo o desaprumo.

#### **Figura 8- Imperfeições geométricas locais.**

<span id="page-30-0"></span>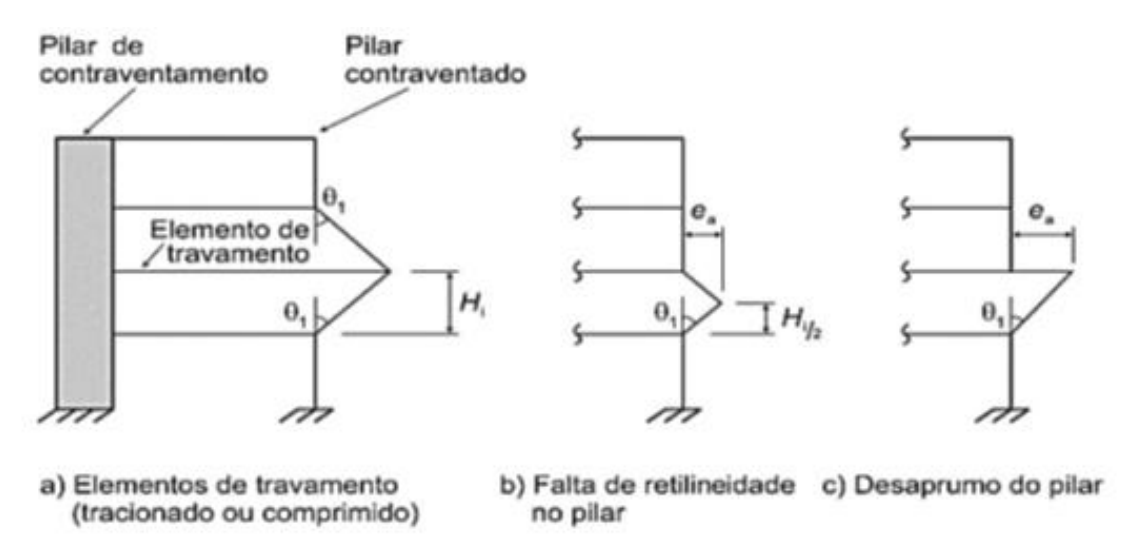

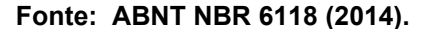

O desaprumo de pilares pode ser causado por diversos fatores, sendo eles originados antes ou durante a concretagem. Dentre os problemas antes da concretagem, pode-se citar problemas na fabricação das formas do pilar, devido alguma falta de retilineidade da madeira ou da geometria da forma. Ao montar a forma no local da concretagem, caso não se garanta o prumo da forma também pode causar o surgimento da imperfeição (CASTRO FILHO, 2017).

Castro Filho (2017) também cita que durante a concretagem, podem ocorrer deslocamentos das formas ao inserir o concreto, rompimento das escoras por sobrecarga ou ação humana.

A utilização de mão de obra não qualificada também pode contribuir para o surgimento de problemas antes e durante a concretagem.

A norma estabelece que os efeitos dessas imperfeições locais podem ser facilmente considerados em estruturas reticuladas, através da inclusão de um momento de primeira ordem por meio da equação da equação (10).

$$
M1_{d,min} = N_d(0.015 + 0.03h)
$$
\n(10)

Onde:

 $M1_{d,min}$ é o momento mínimo devido a imperfeições.

h é a altura da seção transversal; e

 $N_d$  é a força de cálculo no elemento.

O valor a ser calculado na equação (10) deve ser somado aos valores de momento de segunda ordem para estruturas reticuladas.

## <span id="page-31-0"></span>**2.12 Excentricidades**

## <span id="page-31-1"></span>2.12.1 Excentricidade de Pilares

É definida como um desvio horizontal do eixo do pilar, podendo ser entre pavimentos ou até mesmo em um único lance da estrutura. Esse desalinhamento pode ter várias raízes, sendo que na maioria das vezes um supervisionamento mais detalhado resolveria o problema (PAULA, 2018).

## <span id="page-31-2"></span>2.12.2 Excentricidade Acidental

Em alguns casos, o pilar está fora de prumo de uma maneira tão clara, que não é necessário o uso de nenhum equipamento para identificar a excentricidade. Porém nem todos casos são de fácil identificação, sendo necessário a utilização de prumos, níveis eletrônicos, entre outros para identificar o problema (PAULA, 2018).

Na Figura 9 é possível observar que o erro de excentricidade não só foi carregado, como também sofreu um acréscimo até chegar no último pavimento.

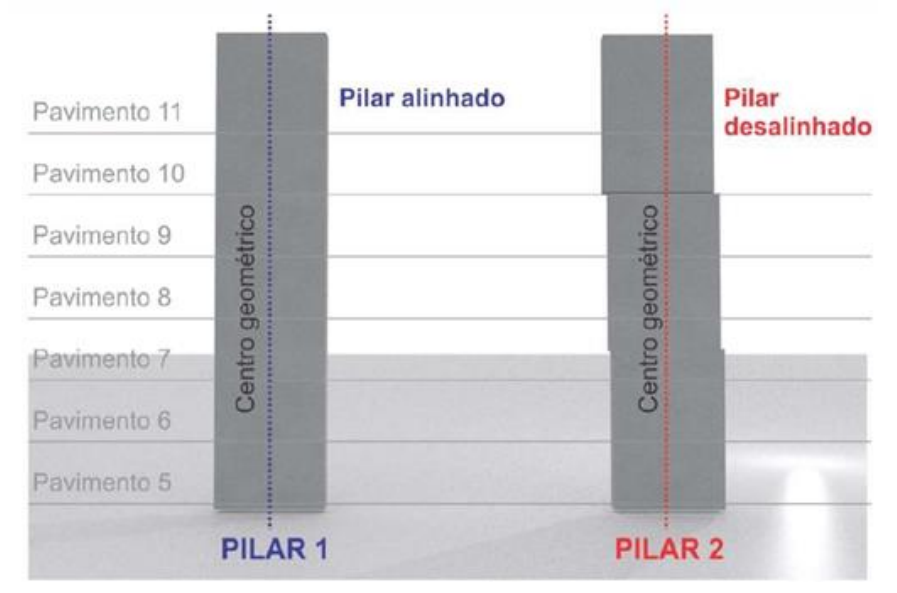

<span id="page-32-0"></span>**Figura 9- Demonstrativo de desalinhamento dos pilares por pavimento.**

**Fonte: PAULA (2018).**

## <span id="page-32-1"></span>2.12.3 Excentricidade de Segunda Ordem

O conceito de excentricidade de segunda ordem é semelhante ao conceito de momento de segunda ordem, porém nesse caso ele é gerado pelo deslocamento causado por uma excentricidade de primeira ordem (CARVALHO; PINHEIRO, 2009).

## <span id="page-32-2"></span>2.12.4 Excentricidade Inicial

Está relacionada ao ponto de aplicação da carga no topo do pilar, pois quando a força não é aplicada no centro da seção surge uma excentricidade. As excentricidades de primeira ordem ocorrem em pilares de borda ou de canto, já que para pilares do centro da planta a norma permite uma desconsideração dessa força (CARVALHO; PINHEIRO, 2009).

A Figura 10 mostra diagramas com força normal, momento fletor e excentricidade atuantes ao longo do eixo de um pilar.

#### <span id="page-33-0"></span>**Figura 10-Cálculo da excentricidade do pilar de acordo com o momento fletor e força normal do pilar.**

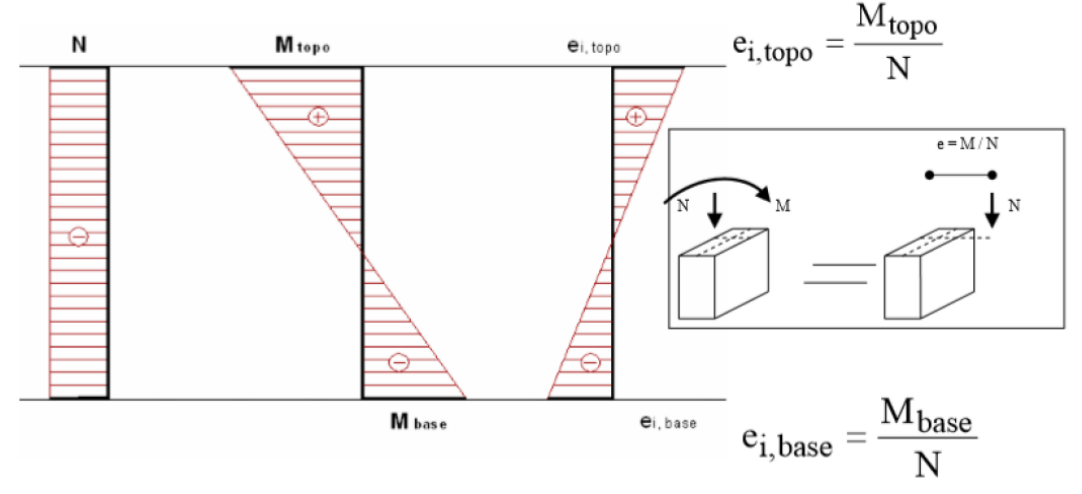

**Fonte: MELGES.**

É possível observar na Figura 10 que para o cálculo da excentricidade, são utilizados os respectivos valores do momento e força normal do ponto de interesse pela equação (11).

$$
E = \frac{M}{N} \tag{11}
$$

Onde:

E representa a excentricidade do pilar;

N é a Força normal solicitante de cálculo do pilar;

M são os Momentos solicitantes nas extremidades do pilar.

<span id="page-33-1"></span>2.12.5 Excentricidade de Forma

Esse tipo de excentricidade é muito comum de ocorrer em projetos devido a coincidência das faces das vigas e dos pilares. Com o alinhamento das faces, o centro de carga da viga não coincidirá com o centro geométrico da seção do pilar, onde a mesma estará apoiada, acarretando em uma excentricidade no apoio (SCADELAI; PINHEIRO, 2005).

Esse desalinhamento pode ocorrer tanto para pilares de canto, quanto de extremidades e internos, como mostra a Figura 11.

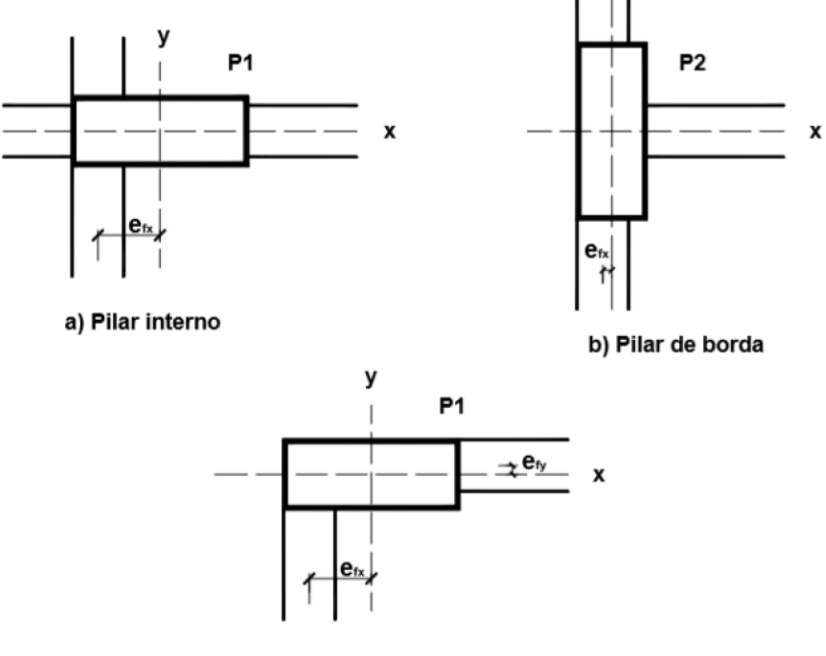

<span id="page-34-0"></span>**Figura 11- Posição das vigas em relação aos centros geométricos dos pilares.**

c) Pilar de canto

**Fonte: SCADELAI; PINHEIRO (2005).**

Scadelai e Pinheiro (2005) citam que, embora os arranjos mostrados na Figura 12 possam causar uma excentricidade, geralmente não são considerados na hora do dimensionamento. Isso acontece pelo fato de que, as cargas transmitidas pelas vigas são totalmente transferidas para o pilar, em um ângulo de quarenta e cinco graus através de um plano p.

Na Figura 11, as vigas VT01 e VT04, que se apoiam no pilar P01, possuem excentricidades com relação ao eixo do pilar em efy e efx, respectivamente.

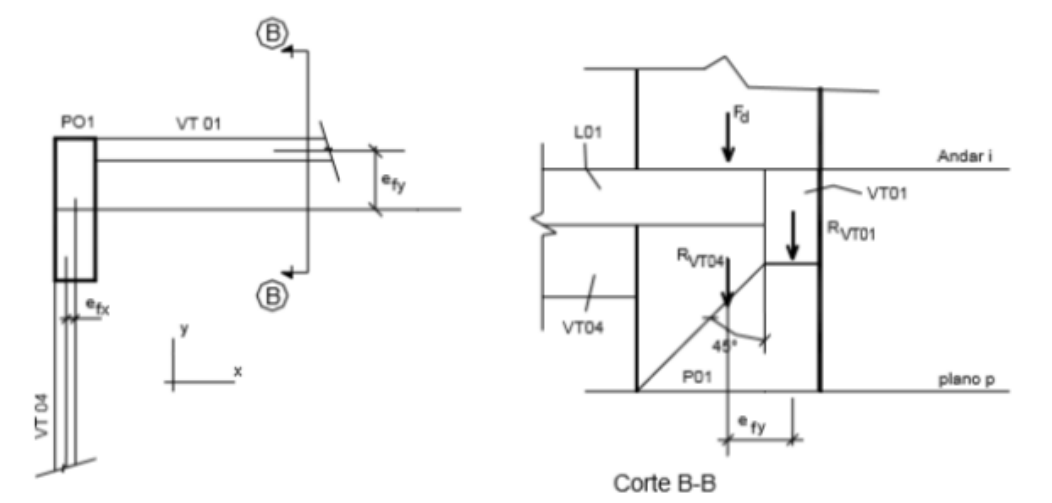

<span id="page-35-0"></span>**Figura 12 - Esquema estrutural de excentricidades e surgimentos de binários compensatórios.**

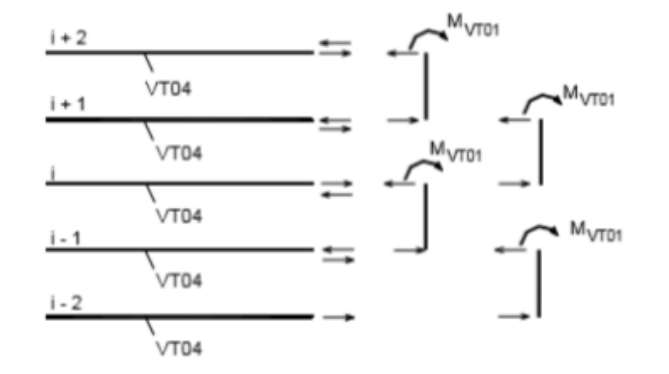

**Fonte: SCADELAI; PINHEIRO (2005).**

No esquema de Scadelai e Pinheiro (2005), nota-se que uma excentricidade de forma combinada com uma força pode gerar um momento fletor dado pela equação  $(12).$ 

$$
M_{V T 01} = R_{V T 01} \times e_{f y} \tag{12}
$$

Onde:

 $M_{VTO1}$  é momento fletor no topo do pilar;

 $R_{VT01}$  refere-se a força resultante da viga 1 no pilar;

 $e_{fv}$  é a distância entre o centro de aplicação da carga da viga 1, até o centro geométrico do pilar.

Porém, há um equilíbrio entres esses momentos fletores, devido ao surgimento de um binário que anula os esforços gerados.
### 3 **METODOLOGIA**

O estudo tem caráter comparativo, e consiste de análises estruturais com o auxílio do software TQS, a partir de um edifício em concreto armado. Dois modelos estruturais idênticos serão elaborados, sendo que um dos modelos apresentará o desaprumo de pilares e o outro não.

Serão realizados processamentos globais das edificações com o auxílio do software TQS, que resultarão em dados individuais para cada estrutura. Os pilares selecionados para a análise serão comparados, a fim de identificar as variações de valores entre os dois modelos. A comparação ficará restrita a pilares com a mesma locação na planta, sendo que os dados obtidos irão ajudar a entender a influência do desaprumo no elemento.

Os pilares nomeados como P1 nas duas plantas, por exemplo, terão a mesma localização e sua comparação ficará restrita ao seu semelhante do outro modelo. Indicadores como quantidade de armadura, força cortante e estabilidade serão comparados.

O Fluxograma 1 mostra a sequência das atividades que serão desenvolvidas na pesquisa na fase 1 e fase 2.

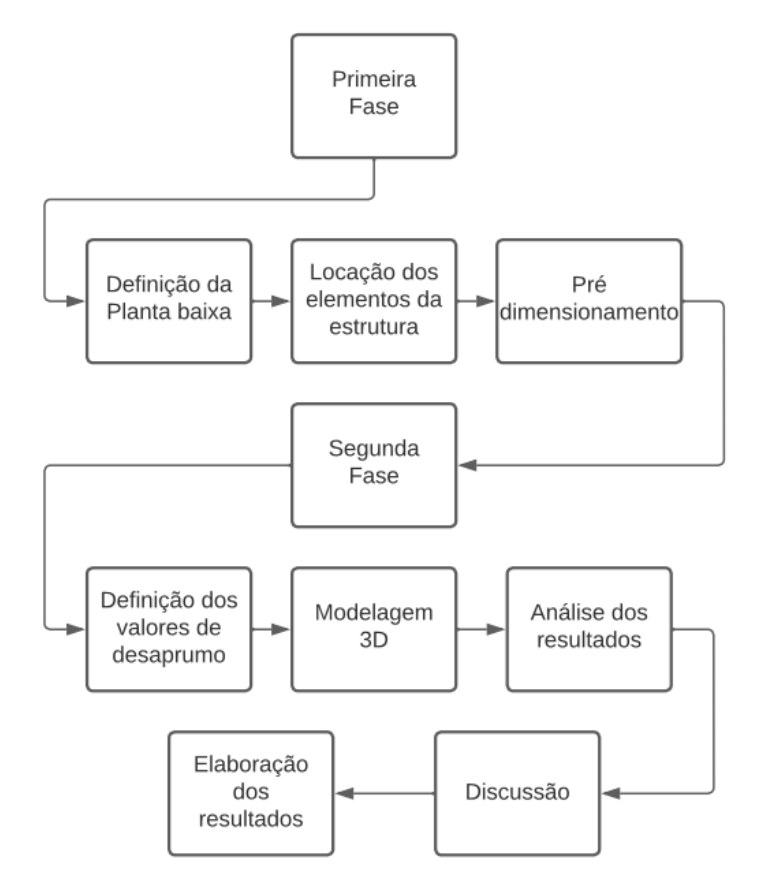

**Fluxograma 1 – Organização das atividades a serem desenvolvidas.**

**Fonte: Autoria própria (2021).**

#### **3.1 Ferramentas Utilizadas**

### 3.1.1TQS

Para a realização do dimensionamento e obtenção dos dados, será utilizada a versão estudantil do programa TQS, versão 22.6. Por se tratar de uma versão estudantil, o software possui algumas limitações impostas quando comparada com a versão plena. A modelagem fica restrita à criação de edifícios com menos de cinco pavimentos. A quantidade de elementos, como vigas e pilares, também é restrita por pavimento.

Essas restrições influenciaram diretamente na escolha da planta baixa do edifício, visando o menor número possível de elementos estruturais.

### **3.2 Características do Edifício**

O projeto utilizado para a realização do estudo é fictício, e consiste de um prédio residencial com quatro pavimentos (térreo, dois pavimentos tipo e ático).

A planta baixa utilizada será a mesma para o térreo e para os pavimentos tipos. A edificação contará com dois apartamentos por pavimento, sem vagas de garagem. Cada apartamento possui dois dormitórios, um banheiro, sala de estar/jantar, cozinha integrada com a lavanderia e uma sacada na região dos quartos.

Entre os apartamentos do mesmo pavimento, haverá um hall em que ficará a escada de acesso aos pavimentos superiores. O pé direito escolhido será de três metros e sessenta centímetros, valor escolhido para que o pilar fique um pouco mais comprido do que a medida usual de três metros nas obras convencionais. A área da planta baixa por pavimento é de 195,82 m<sup>2</sup>, conforme a Figura 13.

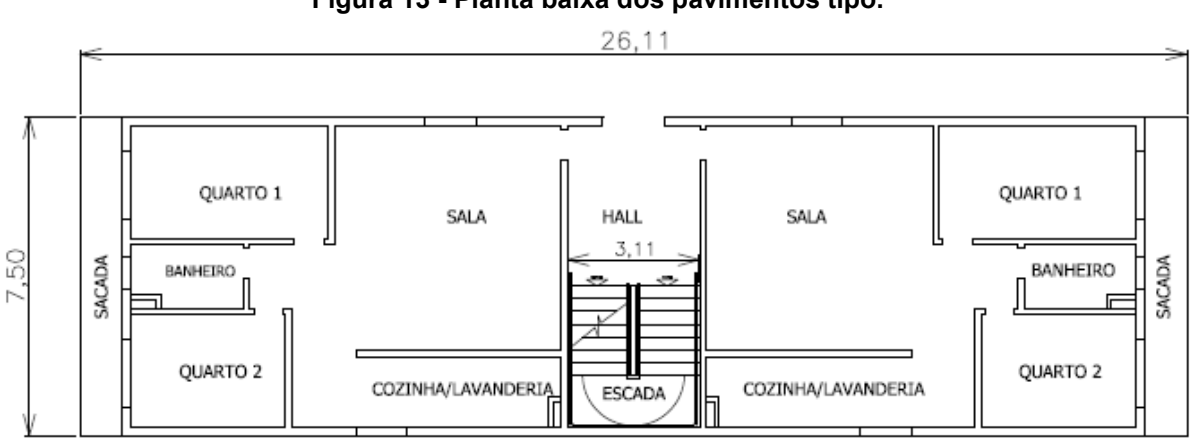

**Figura 13 - Planta baixa dos pavimentos tipo.**

**Fonte: Autoria própria (2021).**

Todas as cotas na planta baixa da Figura 13 são dadas em metros. O sistema estrutural adotado será o concreto armado, com pilares e vigas respeitando as dimensões mínimas estabelecidas por norma. As lajes serão do tipo maciça, por se tratar de um dos sistemas mais usuais no brasil.

As alvenarias do projeto serão constituídas de blocos, sendo que paredes de divisa terão a espessura de 20 cm e as alvenarias internas de 15 cm. O telhado será do tipo embutido, com a utilização de platibanda em alvenaria de espessura 15 cm. A Figura 14 mostra a planta baixa do pavimento de cobertura do edifício.

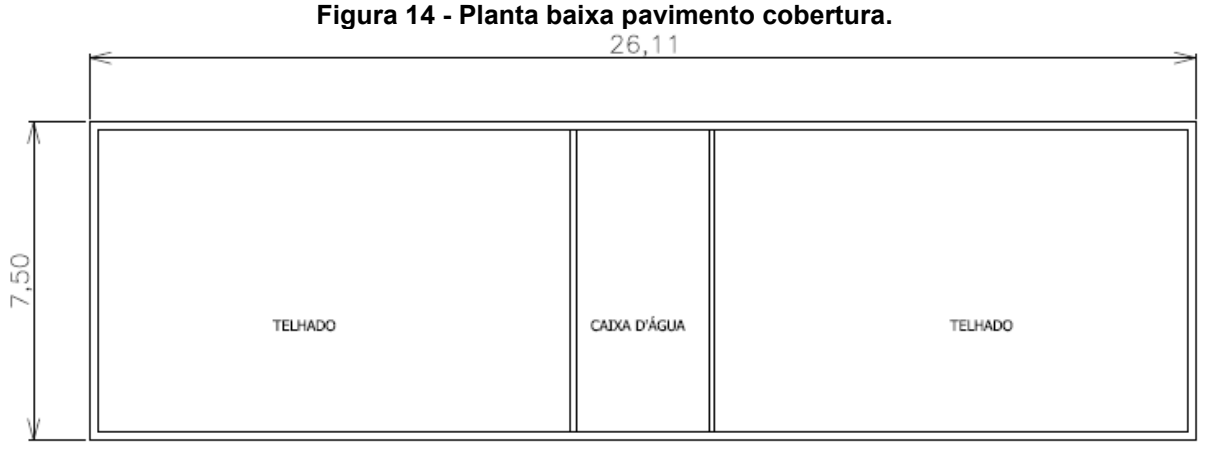

**Fonte: Autoria própria (2021).**

### **3.3 Pré-dimensionamento**

Para a realização do pré-dimensionamento, faz-se necessária a definição da locação dos elementos da estrutura. Inicialmente foram inseridos os pilares dos cantos, e subsequente, os de divisa e de interior. Buscou-se otimizar espaços, evitando vãos muito grandes, e sem interferir na arquitetura. Procurou-se alinhar o maior número de elementos possíveis, com o intuito de proporcionar uma maior rigidez à estrutura.

O pré-dimensionamento dos elementos é necessário para a modelagem da estrutura no software, para que posteriormente o mesmo possa realizar seu dimensionamento. A Figura 15 mostra a locação dos elementos de pilares na planta baixa.

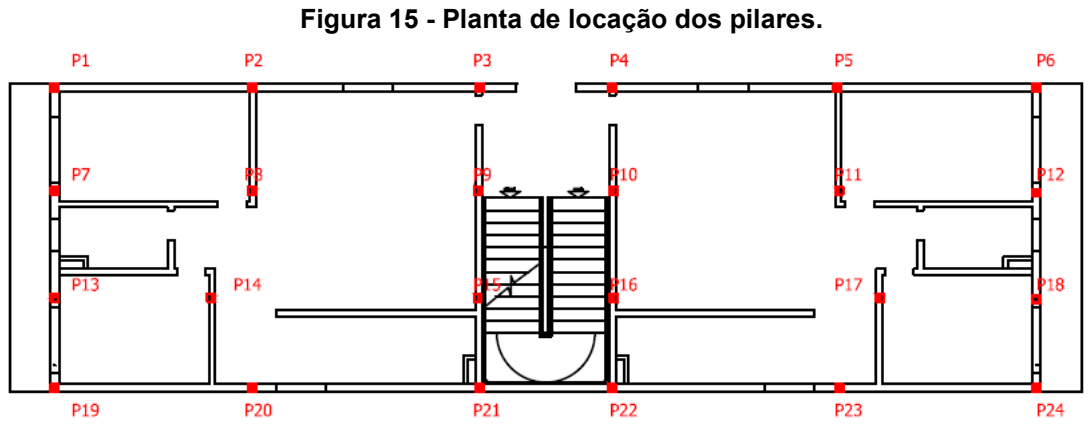

**Fonte: Autoria própria (2021).**

3.3.1Pilares

Pelo fato de todos os pavimentos possuírem a mesma planta baixa, a locação dos pilares será a mesma para todos os pavimentos, proporcionando uma transferência dos esforços para a fundação mais rápida.

Para o pré-dimensionamento do pilar é necessário dividir a planta em áreas de influência, como mostra a Figura 16.

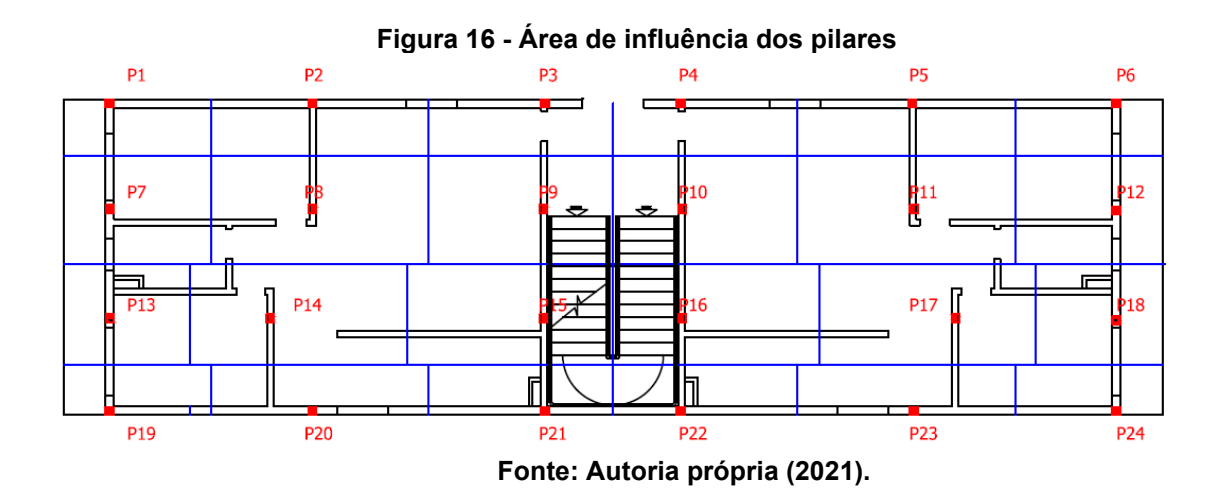

Na Figura 16**,** é possível observar áreas em torno dos pilares, que são as áreas de influência de cada pilar. Segundo LAJE (2019), para sua definição, é necessário adotar linhas que representam a metade da distância entre pilares como limites de influência. Com isso, tem-se a formação de polígonos de influência que representarão a área atuante do pilar.

A Figura 17 mostra a área de influência do pilar P1, em que foi criada uma linha no ponto médio entre o pilar P1 e P2. Também foi criada uma linha no ponto médio entre o P1 e P7, resultando assim na área de influência de P1.

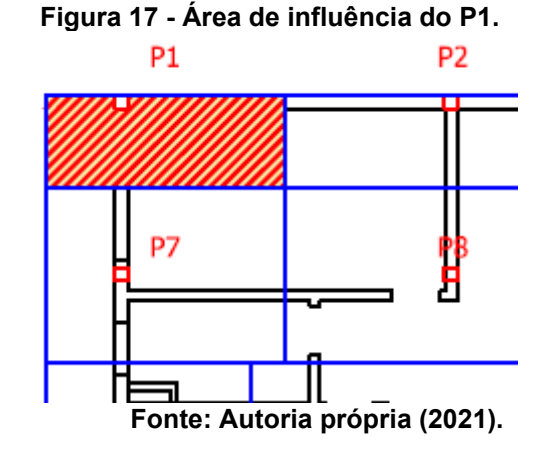

O próximo passo do dimensionamento é estimar a carga que cada pilar está sujeito. Tomando o pilar P1 como exemplo, será utilizada a equação (13) para seu pré-dimensionamento:

$$
C_P = A_i \times P_m \times N \tag{13}
$$

Onde:

 $C_p$  é a carga em kilonewtons do pilar;

 $A_i$ é à respectiva área de influência do pilar em metros quadrados;

 $P_m$  é o peso médio por metro quadrado de uma estrutura com os carregamentos; e

N é o número de lajes acima do pilar.

Para o peso médio por metro quadrado, foi adotado o valor de 12 Kilonewtons. Quanto ao número de lajes, de acordo com o projeto serão três lajes acima do pavimento térreo.

Para o pilar P1, a equação (13) fica da seguinte maneira.

$$
C_P = 3.65 \times 12 \times 3
$$

$$
C_P = 131 \, kN.
$$

Para a definição da área mínima do pilar, levando em consideração apenas sua carga, foi utilizada a equação (14).

$$
A_p = \frac{C_P}{0.5 \times f_{ck} \times 1000} \tag{8}
$$

Onde:

 $A_n$  se refere a área mínima do pilar para resistir ao carregamento em metros quadrados;

Cp é a carga em Kilonewtons do pilar;

 $f_{ck}$  do concreto adotado será de 25 Mpa.

Com isso, para P1 tem-se:

$$
A_p = \frac{131.4}{0.5 \times 25 \times 1000}
$$

$$
A_p = 0.010512 m^2.
$$

Por fim, é necessário verificar se a área mínima por norma é atendida. A NBR 6118 (2014) estabelece que a área mínima do pilar deve conter no mínimo 360 centímetros quadrados, ou 0,036 metros quadrados. Como para o pilar P1 o valor mínimo da norma foi maior, adotou-se 360 centímetros de área, com faces de 19 por 19 centímetros.

Os resultados dos demais pilares são mostrados na Tabela 1.

| Pilar              | Área de<br>Influência<br>(m <sup>2</sup> ) | Peso<br>médio<br>(kN/m <sup>2</sup> ) | Nº<br>Pavimentos | Carga<br>no pilar<br>(kN) | Área do<br>pilar $(cm2)$ | Área<br>mínima<br>por Norma<br>$\text{(cm}^2\text{)}$ | Lado<br>A do<br>pilar | Lado<br>B do<br>pilar |
|--------------------|--------------------------------------------|---------------------------------------|------------------|---------------------------|--------------------------|-------------------------------------------------------|-----------------------|-----------------------|
| Pilar 1            | 4,68                                       | 12                                    | 3                | 168,48                    | 134,78                   | 360                                                   | 19                    | 19                    |
| Pilar <sub>2</sub> | 6,95                                       | 12                                    | 3                | 250,2                     | 200,16                   | 360                                                   | 19                    | 19                    |
| Pilar <sub>3</sub> | 5,87                                       | 12                                    | 3                | 211,32                    | 169,06                   | 360                                                   | 19                    | 19                    |
| Pilar 4            | 5,87                                       | 12                                    | 3                | 211,32                    | 169,06                   | 360                                                   | 19                    | 19                    |
| Pilar 5            | 6,95                                       | 12                                    | 3                | 250,2                     | 200,16                   | 360                                                   | 19                    | 19                    |
| Pilar <sub>6</sub> | 4,68                                       | 12                                    | 3                | 168,48                    | 134,78                   | 360                                                   | 19                    | 19                    |
| Pilar 7            | 8,9                                        | 12                                    | 3                | 320,4                     | 256,32                   | 360                                                   | 19                    | 19                    |
| Pilar 8            | 13,18                                      | 12                                    | 3                | 474,48                    | 379,58                   | 360                                                   | 19                    | 20                    |
| Pilar 9            | 11,15                                      | 12                                    | 3                | 401,4                     | 321,12                   | 360                                                   | 19                    | 19                    |
| Pilar 10           | 11,15                                      | 12                                    | 3                | 401,4                     | 321,12                   | 360                                                   | 19                    | 19                    |
| Pilar 11           | 13,18                                      | 12                                    | 3                | 474,48                    | 379,58                   | 360                                                   | 19                    | 20                    |
| Pilar 12           | 8,9                                        | 12                                    | 3                | 320,4                     | 256,32                   | 360                                                   | 19                    | 19                    |
| Pilar 13           | 7,16                                       | 12                                    | 3                | 257,76                    | 206,21                   | 360                                                   | 19                    | 19                    |
| Pilar 14           | 12,33                                      | 12                                    | 3                | 443,88                    | 355,10                   | 360                                                   | 19                    | 19                    |
| Pilar 15           | 11,72                                      | 12                                    | 3                | 421,92                    | 337,54                   | 360                                                   | 19                    | 19                    |
| Pilar 16           | 11,72                                      | 12                                    | 3                | 421,92                    | 337,54                   | 360                                                   | 19                    | 19                    |
| Pilar 17           | 12,33                                      | 12                                    | 3                | 443,88                    | 355,10                   | 360                                                   | 19                    | 19                    |
| Pilar 18           | 7,16                                       | 12                                    | 3                | 257,76                    | 206,21                   | 360                                                   | 19                    | 19                    |
| Pilar 19           | 4,14                                       | 12                                    | 3                | 149,04                    | 119,23                   | 360                                                   | 19                    | 19                    |
| Pilar 20           | 6,14                                       | 12                                    | 3                | 221,04                    | 176,83                   | 360                                                   | 19                    | 19                    |
| Pilar 21           | 5,19                                       | 12                                    | 3                | 186,84                    | 149,47                   | 360                                                   | 19                    | 19                    |
| Pilar 22           | 5,19                                       | 12                                    | 3                | 186,84                    | 149,47                   | 360                                                   | 19                    | 19                    |
| Pilar 23           | 6,14                                       | 12                                    | 3                | 221,04                    | 176,83                   | 360                                                   | 19                    | 19                    |
| Pilar 24           | 4,14                                       | 12                                    | 3                | 149,04                    | 119,23                   | 360                                                   | 19                    | 19                    |

**Tabela 1 - Pré-dimensionamento dos pilares.**

**Fonte: Autoria própria (2021).**

# 3.3.2Vigas

Assim como nos pilares, primeiro definiu-se o posicionamento das vigas no pavimento. Buscou-se associar o maior número de elementos possíveis, a fim de se obter um maior grau de travamento da estrutura. A Figura 18 mostra a locação das vigas na planta.

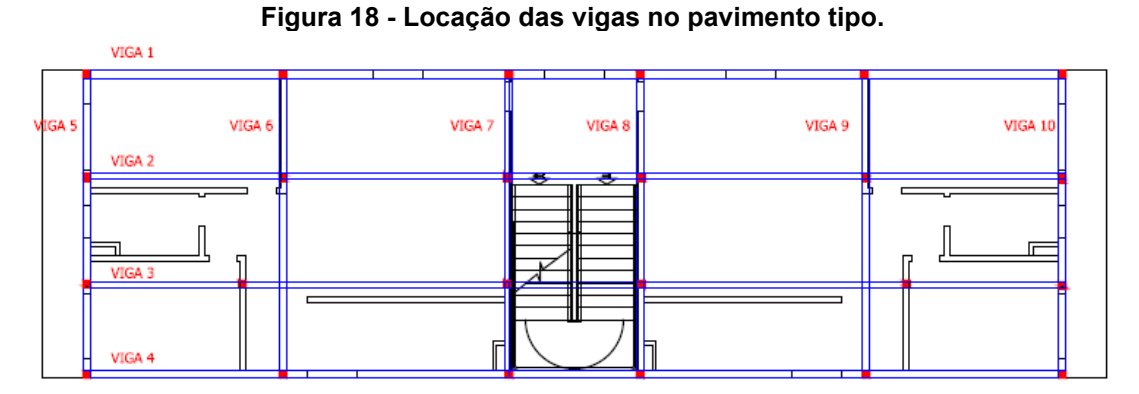

**Fonte: Autoria própria (2021).**

Com os valores dos vãos das vigas definidos, iniciou-se o prédimensionamento. Como exemplo será utilizada a viga V1. Foi adotado uma largura padrão de doze centímetros para todas as vigas, por se tratar do valor mínimo de largura do elemento. Para a definição da altura da viga foi utilizada a equação (15).

$$
H_{viga} = \frac{L_v}{12} \tag{9}
$$

Onde:

Hviga é a altura da peça em metros;

Lv é o maior comprimento do vão da viga em metros.

Para a viga V1, tem-se:

$$
H_{viga} = \frac{5,35}{12}
$$

$$
H_{viga} = 0.445 \, metres.
$$

A Tabela 2 mostra os respectivos valores das demais vigas, seguindo a mesma metodologia.

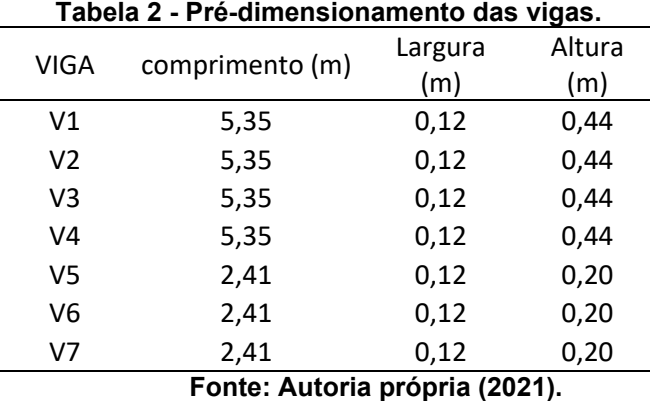

Os valores de comprimento na tabela 2 são referentes aos maiores vãos de cada viga, definidos como as maiores distancias entre os pilares.

3.3.3Lajes

Para o pré-dimensionamento das lajes, foi utilizada a equação (16).

$$
Hl = \frac{Lx}{40} \tag{10}
$$

Onde:

Hl se refere a altura estimada para a laje em centímetros;

 $Lx$  é o menor comprimento do elemento em centímetros.

A Figura 19 mostra a nomeação dos elementos e seus respectivos comprimentos de vão, do qual foi utilizado para o pré-dimensionamento.

![](_page_45_Figure_9.jpeg)

**Fonte: Autoria própria (2021).**

Utilizando como referência a laje L1, obtém-se o seguinte resultado.

$$
Hl=\frac{2,32}{40}
$$

### $Hl = 5.8$  *Centimetros*

A Tabela 3 mostra os valores das alturas calculados para as lajes restantes.

|      |                                | Altura        |  |  |  |  |  |  |
|------|--------------------------------|---------------|--|--|--|--|--|--|
| LAJE | Lx (m)                         | $\text{(cm)}$ |  |  |  |  |  |  |
| L1   | 2,32                           | 5,8           |  |  |  |  |  |  |
| L2   | 2,32                           | 5,8           |  |  |  |  |  |  |
| L3   | 2,32                           | 5,8           |  |  |  |  |  |  |
| L4   | 2,32                           | 5,8           |  |  |  |  |  |  |
| L5   | 2,32                           | 5,8           |  |  |  |  |  |  |
| L6   | 2,41                           | 6,00          |  |  |  |  |  |  |
| L7   | 2,41                           | 6,00          |  |  |  |  |  |  |
| L8   | 2,41                           | 6,00          |  |  |  |  |  |  |
| L9   | 2,41                           | 6,00          |  |  |  |  |  |  |
| L11  | 2,01                           | 5,00          |  |  |  |  |  |  |
| L12  | 2,01                           | 5,00          |  |  |  |  |  |  |
| L13  | 2,01                           | 5,00          |  |  |  |  |  |  |
| L14  | 2,01                           | 5,00          |  |  |  |  |  |  |
| L15  | 1                              | 2,5           |  |  |  |  |  |  |
| L16  | 1                              | 2,5           |  |  |  |  |  |  |
|      | Fonte: Autoria própria (2021). |               |  |  |  |  |  |  |

**Tabela 3 - Pré-dimensionamento das lajes.**

Como os valores do pré dimensionamento foram inferiores aos valores mínimos estabelecidos por norma, na etapa de modelagem 3D será definido um valor padrão que atenda aos valores mínimos estabelecidos por norma.

### **3.4 Dados de desaprumo**

Para a consideração do desaprumo, foram inseridos deslocamentos no topo do pilar, com base nos eixos cartesianos, deslocamentos no eixo X e Y, do plano de seção transversal do pilar. A Figura 20 mostra o desaprumo de um pilar em um de seus eixos, tendo-se como referência a linha vertical projetada por um nível a laser.

![](_page_47_Picture_0.jpeg)

**Fonte: Autoria própria (2021).**

Foram escolhidos quatro valores diferentes de desaprumos que foram distribuídos em pilares do pavimento térreo seguindo de acordo com a Tabela 4.

**Figura 20 - Desaprumo do eixo do pilar.**

| VALORES DOS DESAPRUMOS NO PILAR |                                            |           |                         |                   |  |  |  |  |  |
|---------------------------------|--------------------------------------------|-----------|-------------------------|-------------------|--|--|--|--|--|
| Pilar                           | Área de<br>Influência<br>(m <sup>2</sup> ) | Pavimento | Posição<br>na<br>planta | Desaprumo<br>(cm) |  |  |  |  |  |
| Pilar 1                         | 4,68                                       | Térreo    | Canto                   | 5                 |  |  |  |  |  |
| Pilar <sub>2</sub>              | 6,95                                       | Térreo    | <b>Borda</b>            | 10                |  |  |  |  |  |
| Pilar <sub>3</sub>              | 5,87                                       | Térreo    | <b>Borda</b>            | 0                 |  |  |  |  |  |
| Pilar 4                         | 5,87                                       | Térreo    | <b>Borda</b>            | 15                |  |  |  |  |  |
| Pilar 5                         | 6,95                                       | Térreo    | <b>Borda</b>            | 20                |  |  |  |  |  |
| Pilar <sub>6</sub>              | 4,68                                       | Térreo    | <b>Borda</b>            | 0                 |  |  |  |  |  |
| Pilar 7                         | 8,9                                        | Térreo    | <b>Borda</b>            | 5                 |  |  |  |  |  |
| Pilar <sub>8</sub>              | 13,18                                      | Térreo    | Meio                    | 10                |  |  |  |  |  |
| Pilar 9                         | 11,15                                      | Térreo    | Meio                    | 0                 |  |  |  |  |  |
| Pilar 10                        | 11,15                                      | Térreo    | Meio                    | 15                |  |  |  |  |  |
| Pilar 11                        | 13,18                                      | Térreo    | Meio                    | 20                |  |  |  |  |  |
| Pilar 12                        | 8,9                                        | Térreo    | <b>Borda</b>            | 0                 |  |  |  |  |  |
| Pilar 13                        | 7,16                                       | Térreo    | <b>Borda</b>            | 5                 |  |  |  |  |  |
| Pilar 14                        | 12,33                                      | Térreo    | Meio                    | 0                 |  |  |  |  |  |
| Pilar 15                        | 11,72                                      | Térreo    | Meio                    | 0                 |  |  |  |  |  |
| Pilar 16                        | 11,72                                      | Térreo    | Meio                    | 15                |  |  |  |  |  |
| Pilar 17                        | 12,33                                      | Térreo    | Meio                    | 0                 |  |  |  |  |  |
| Pilar 18                        | 7,16                                       | Térreo    | <b>Borda</b>            | 0                 |  |  |  |  |  |
| Pilar 19                        | 4,14                                       | Térreo    | Canto                   | 5                 |  |  |  |  |  |
| Pilar 20                        | 6,14                                       | Térreo    | <b>Borda</b>            | 0                 |  |  |  |  |  |
| Pilar 21                        | 5,19                                       | Térreo    | <b>Borda</b>            | 0                 |  |  |  |  |  |
| Pilar 22                        | 5,19                                       | Térreo    | <b>Borda</b>            | 15                |  |  |  |  |  |
| Pilar 23                        | 6,14                                       | Térreo    | <b>Borda</b>            | 20                |  |  |  |  |  |
| Pilar 24                        | 4,14                                       | Térreo    | Canto                   | 0                 |  |  |  |  |  |
|                                 | Fonte: Autoria própria (2022).             |           |                         |                   |  |  |  |  |  |

**Tabela 4 - Valores adotados de desaprumo.**

A Figura 21 mostra a disposição dos pilares com desaprumo na planta baixa do edifício.

![](_page_48_Figure_4.jpeg)

Onde:

Pilares em Cinza: elementos com 5 centímetros de desaprumo; Pilares em Azul: elementos com 10 centímetros de desaprumo; Pilares em Marrom: elementos com 15 centímetros de desaprumo; Pilares em Preto: elementos com 20 centímetros de desaprumo; Pilares em Vermelho: elementos sem o desaprumo.

### **3.5 Modelagem da estrutura**

Nessa etapa, a estrutura foi modelada no TQS. Foram criados dois modelos iguais, com as mesmas características de dimensionamento. A diferença entre eles será apenas quanto ao desaprumo, já que apenas uma das estruturas terá a imperfeição geométrica.

A Figura 22 mostra no TQS onde é possível criar um edifício novo, na aba "Edifício", "Novo". Sendo necessário definir um nome para o projeto para prosseguir.

|                                                        | ZZ                                                                                                    |                                                                         |                                                                                     |                                  | Sistemas TQS 22.12 - Estudante                                        |                      |
|--------------------------------------------------------|----------------------------------------------------------------------------------------------------|-------------------------------------------------------------------------|-------------------------------------------------------------------------------------|----------------------------------|-----------------------------------------------------------------------|----------------------|
| semas                                                  | Interfaces BIM<br>Edifício<br><b>Sistemas</b>                                                                      | Ferramentas                                                             | Plotagem                                                                            | <b>TQS Formas</b><br>Aplicativos |                                                                       |                      |
| Edifício                                               | 후쓰<br>昌<br>由<br>Ė<br>$\overline{ABC}$<br>Œ<br>Editar Explorer Criar Renomear Árvore de<br>Novo<br>Grupo<br>Grupo   | Edifícios V<br>Gerais <sup>V</sup>                                      | Critérios Unidades de Gerenciador<br>de Critérios<br>$projecto \blacktriangleright$ | Visualizador<br>3D               | <b>B</b> Dados Gerais<br>由 Corte Esquemático<br>Atualizar Esquemas 3D | Processami<br>Global |
|                                                        | Edifício                                                                                                    |                                                                         | Critérios                                                                           | Esquema                          |                                                                       | Processa             |
|                                                        | حي پيغ<br>亜<br>n<br>ΪM                                                                                             | 歱                                                                       | О<br>$\bullet$<br>Ηš<br>誩                                                           | 專<br>M                           | 上立多国系印。                                                               |                      |
| Ferramentas                                            | 墙点<br>植园口<br>且<br>囪<br><b>E-E CNTOS</b>                                                                            | ■ → ■<br>$\blacktriangleright$                                          | 큡<br>۰                                                                              | $\sqrt{a}$<br>₩                  |                                                                       |                      |
| Editar                                                 | 白 且 EDIFICIO TCC2                                                                                                  | fo.<br>Pesquise aqui<br>$\circ$                                         |                                                                                     | $\overline{\phantom{a}}$         |                                                                       |                      |
| $\mathbf{p}$                                           |                                                                                                    |                                                                         |                                                                                     |                                  |                                                                       | $\times$             |
| Processar<br>k<br>Visualizar<br>k<br>Plotagem<br>Ajuda | Criação<br>C Padrão<br>A partir de modelo salvo<br>Deve-se usar apenas caracteres válidos<br>para nome de arquivo. | Edifícios existentes<br><b>EDIFICIO TCC2</b><br> TCC<br><b>TESTEALV</b> |                                                                                     | Modelos salvos                   |                                                                       |                      |
|                                                        |                                                                                                    | OK                                                                      | Cancelar                                                                            |                                  |                                                                       |                      |

**Figura 22 - Criação de um edifício.**

**Fonte: Autoria própria (2022).**

A etapa seguinte consistiu na definição dos dados gerais do edifício como endereço do edifício, norma a ser seguida, e sistema estrutural que foi adotado, como mostra a Figura 23.

**Figura 23 - Dados gerais.**

![](_page_50_Picture_61.jpeg)

**Fonte: Autoria própria (2022).**

Na janela seguinte, na aba "modelo" foi selecionado o modelo estrutural que servirá como método de análise estrutural do edifício. A Figura 24 mostra que a opção escolhida foi a IV.

![](_page_50_Figure_4.jpeg)

**Fonte: Autoria própria (2022).**

Ao selecionar o modelo IV, o TQS não irá considerar a atuação da laje para promover uma maior estabilidade na edificação, atuando como um diafragma para a estrutura. Na versão estudantil o único modelo liberado para utilização é o IV.

Na aba "Pavimentos", como mostra a Figura 25, foi inserida a quantidade de pavimentos e suas respectivas características como pé direito, e o número de vezes em que se repete o pavimento (tipo).

![](_page_51_Picture_60.jpeg)

**Figura 25 - Criação dos Pavimentos.**

**Fonte: Autoria própria (2022).**

Através dos botões "inserir acima" e "inserir abaixo" foi possível criar pavimentos e organizá-los de forma lógica na estrutura.

Na Figura 26, em materiais foi possível escolher o material da estrutura, o fck dos elementos e a classe de agressividade ambiental em que a estrutura estará submetida.

![](_page_52_Picture_44.jpeg)

**Figura 26 - Aba Materiais**

**Fonte: Autoria própria (2022).**

Na aba de "Cobrimentos", os valores pré-estabelecidos por norma de acordo com a classe de agressividade ambiental não foram alterados, como mostra a Figura 27.

![](_page_52_Picture_45.jpeg)

**Figura 27 - Cobrimentos.**

**Fonte: Autoria própria (2022).**

Na seção de "Cargas", a aba "Ventos" foi a única que teve dados inseridos. Na Figura 28, é possível observar os parâmetros que foram utilizados para calcular o carregamento de vento na estrutura.

![](_page_53_Picture_66.jpeg)

**Fonte: Autoria própria (2022).**

Para a velocidade básica do vento, adotou-se que o edifício será na cidade de São Carlos, São Paulo. Sendo assim obteve-se o valor de 45 metros por segundo de velocidade básica do vento, de acordo com o ábaco fornecido pelo TQS.

As demais características foram escolhidas levando-se em consideração que a edificação será no centro da cidade, altamente povoado, um local plano e com muitas edificações próximas ao edifício.

Após a inserção dos dados de vento foi possível iniciar a modelagem da estrutura, sendo que o primeiro elemento lançado foram os pilares. Os pilares foram lançados manualmente, de acordo com as dimensões obtidas no prédimensionamento.

Para criar os elementos de pilares foi necessário entrar no modelador do pavimento em que se deseja colocar o elemento, como mostra a Figura 29.

![](_page_54_Picture_0.jpeg)

Com o pavimento selecionado, é necessário abrir a ferramenta "Edição gráfica", para isso basta dar dois cliques na janela com a imagem do edifício, localizada à direita das pastas de navegação do edifício.

Com a edição gráfica aberta, a primeira etapa realizada foi modelar os pilares. Para lançar o pilar na planta foi necessário definir suas características de planta, como dimensões e em quais pavimentos ele começa e termina. A Figura 30 mostra a sequência de janelas necessárias para se chegar na aba de configurações**.**

![](_page_55_Picture_36.jpeg)

## **Figura 30- Dados do pilar.**

**Fonte: Autoria própria (2022).**

No pré-dimensionamento, ficou estabelecido que todos os pilares do edifício serão retangulares, portanto, foi utilizado a aba "Retangular", que demanda apenas as medidas B1 E H1, dimensões da base do pilar e lateral do pilar respectivamente.

A Figura 31 mostra a aba em que foi definido os pavimentos onde começam e terminam os pilares.

| ▼÷わのはも色出関盟な町口を23下天のそに【<br>$\overline{mn}$<br>Modelo<br>Pilares<br>Vigas<br><b>Fundações</b><br>Editar<br>Desenhar<br><b>Blocos</b><br>Modificar<br>Cotagem<br>Lajes<br>Inclinados<br>Exibir<br><b>D</b><br>$P$ 23<br>Angulo 0<br>$\overline{5}$<br>Revestimento 0<br>b1 19<br>Faixa de pilar<br>Inserir<br>Dados<br>Ponto<br>Alterar<br>Inserir<br>Metal<br>Apaia<br>Ref Canto v - Pto 1 v -<br>h1 30<br>pilar ·<br>pilar ·<br>Check *<br>atuais *<br>ficticio<br>foco.<br>parede *<br>furo -<br>Elemento atual<br>Referência<br><b>Editar</b><br>Pilar parede<br>MetalCheck<br>Furos<br>Dados de pilares<br>Identificação   Seção   Modelo   Grelha/Pavimento   Pórtico   Detalhamento   Cargas   Plantas/Seções   BIM<br>Seções do pilar atual:<br>(Última planta)<br>(MORRE)<br>Editar<br>(Primeira planta)<br>(NASCE)<br>Nova planta no lugar de "(Última planta)"<br>×<br>(Última planta)<br>(MORRE)<br>Último Tipo<br>Tipo<br>Térreo<br>(Primeira planta)<br>(NASE)<br>Caixa Dágua<br>Último Tipo<br>Tipo<br>Térreo<br>Pilares novo<br>inserir planta<br>Fundacao<br>D | Pavimento Térreo |  | $\vee$ $\frac{4}{2}$ Nivel 0.0 m |  |  | Arquivo Editar Exibir Desenhar Blocos Modificar Cotagem Modelo Pilares Vigas Lajes Fundações Inclinados Ca |  |      |
|----------------------------------------------------------------------------------------------------|------------------|--|----------------------------------|--|--|----------------------------------------------------------------------------------------------------|--|------|
|                                                                                                    |                  |  |                                  |  |  |                                                                                                    |  | Card |
|                                                                                                    |                  |  |                                  |  |  |                                                                                                    |  |      |
|                                                                                                    |                  |  |                                  |  |  |                                                                                                    |  |      |
|                                                                                                    |                  |  |                                  |  |  |                                                                                                    |  |      |
|                                                                                                    |                  |  |                                  |  |  |                                                                                                    |  |      |
|                                                                                                    |                  |  |                                  |  |  |                                                                                                    |  |      |

**Fonte: Autoria própria (2022).**

Na aba "Planta/seções", foi possível escolher o pavimento em que o elemento nasce e morre, apenas selecionando a opção desejada seguido do botão "editar".

A etapa seguinte foi representar o elemento na planta. Para inserir o pilar na planta basta clicar na aba "inserir pilar" e posicionar ele na tela de modelagem conforme o desejado e clicar com o botão esquerdo do mouse.

Após inserir os pilares, iniciou-se a modelagem das vigas no modelo. Para isso, na aba "Vigas" foi selecionado "Dados atuais" a fim de definir as dimensões da peça, como mostra a Figura 32.

![](_page_57_Picture_62.jpeg)

# **Figura 32 - Dados da viga.**

**Fonte: Autoria própria (2022).**

Os elementos de vigas foram modelados com medidas padrões, atendendo a necessidade da viga mais carregada calculada pelo pré-dimensionamento. Foi adotado 19 centímetros e 45 centímetros para a largura e altura, respectivamente.

Através da aba "Inserir viga" foi possível inserir os elementos e posicioná-los no pavimento após selecionar o ponto inicial e final de cada viga com o botão direito do mouse.

A Figura 33 mostra que, para a modelagem da laje, foi necessário ir para a aba "Lajes" e posteriormente em "Dados atuais". O sistema construtivo escolhido foi o maciço, e a espessura adotada foi de 10 centímetros para todos os elementos por se tratar do menor valor permitido por norma para lajes em balanço.

![](_page_58_Picture_34.jpeg)

# **Figura 33- Dados da Laje.**

**Fonte: Autoria própria (2022).**

Para inserir a laje, foi necessário clicar no botão "Inserir laje" e posteriormente selecionar com o botão direito o local para inserir o elemento seguido do botão *enter*.

A Figura 34 mostra a imagem 3D de como ficou a edificação após as etapas de modelagem sem o desaprumo.

![](_page_59_Picture_0.jpeg)

**Fonte: Autoria própria (2022).**

Após a modelagem das duas edificações idênticas, a imperfeição foi inserida em uma das estruturas. O desaprumo do pilar foi inserido de forma manual, elemento por elemento. A Figura 35 mostra a janela de edição do pilar, onde foi possível habilitar a função para deixar o pilar em desaprumo.

![](_page_60_Picture_43.jpeg)

**Figura 35 - Inserindo o desaprumo.**

**Fonte: Autoria própria (2022).**

Após mudar a direção do pilar de vertical para inclinado, basta selecionar o pilar em questão e arrastar para o lado e distância desejado. Os pilares escolhidos para a inclusão do desaprumo foram os elementos do térreo, por justamente estarem expostos a maiores carregamentos, quando comparados com pilares de pavimentos superiores.

A Figura 36 mostra o pilar 23 com um desaprumo de 20 centímetros para a esquerda da imagem.

![](_page_61_Picture_0.jpeg)

**Fonte: Autoria própria (2022).**

Com as duas edificações modeladas, iniciou-se o processamento global da estrutura para verificar e dimensionar os componentes estruturais do edifício. A Figura 37 mostra como iniciar o processamento da estrutura.

|                                   | 777                                                                                                    |                                                                                                    | Sistemas TQS 22.12 - Estudante - Projeto EDIFICIO TCC2 - 0001                                                                                                    |                                                                                                    |  |  |
|-----------------------------------|----------------------------------------------------------------------------------------------------|----------------------------------------------------------------------------------------------------|----------------------------------------------------------------------------------------------------|----------------------------------------------------------------------------------------------------|--|--|
|                                   | <b>Interfaces BIM</b><br>Edifício<br><b>Sistemas</b>                                                                                                    | Plotagem<br><b>TQS Formas</b><br>Ferramentas                                                                                                    | Aplicativos                                                                                                    | EDIFICIO TCC2.E3D - Edifício 3D                                                                                                    |  |  |
| Edificio                          | 中台<br>ABC<br>Editar Explorer<br>Novo<br>Renomear Arvore de<br>Criar<br>Grupo<br>Grupo Edifícios ▼                                                                                                    | Critérios Unidades de Gerenciador<br>Visualizador<br>3D<br>Gerais $\blacktriangledown$<br>projeto ▼ de Critérios                                                                                                    | Dados Gerais<br>Œ<br><b>ED</b> Corte Esquemático<br>rocessamento<br>Resumo<br>图 Atualizar Esquemas 3D<br>Global                                                                                                    | Modelador<br>Avisos Memorial Honorários<br>Estrutural ▼ e Erros Descritivo de projeto<br>Estrutural                                                                                                    |  |  |
| $\mathbf{m}$                      | Edifício                                                                                                    | Critérios                                                                                                    | Esquema<br>Processar                                                                                                    | Listagens de Projeto<br>Desenhos                                                                                                    |  |  |
| Editar +                          | ■吉備奏之仙呂華に♥<br><b>且身  捻捻  追险U</b><br><b>E-CATOS</b><br>自 且 EDIFICIO TCC2<br>$\alpha$<br><b>E</b> ⊢ Gerais<br><b>B</b> Plantas<br>ь<br>$F$ Critérios<br><b>E-R</b> Desenhos                                                              | <b>Processamento Global</b><br>Planta de formas<br>C Não processar<br>C Processar plantas extraídas (LDFs)<br>C Extração gráfica e processamento<br>$\boxed{\checkmark}$ Desenhar planta de formas<br>Gerar cortes do edifício                                                             | <b>E</b> Lajes<br>C Não processar<br>C Esforços, processo simplificado<br>C Esforços e desenho                                                                                                    | $\times$<br>$\mathscr P$ Escadas<br>Dimensionamento, detalhamento, desenho<br>h Incêndio<br>Verificar elementos estruturais a incêndio                                                                              |  |  |
| Processar ~ Visualizar ~ Plotagem | <b>E-PR</b> Listagens<br><b>B</b> Dados<br><b>B</b> Espacial<br>$\mathbb{R}$ - $\mathbb{R}$ Pilares<br><b>E</b> Pavimentos<br><b>El Caixa Dágua</b><br><b>E</b> Último Tipo<br><b>E</b> Tipo<br>ii-CI Térreo<br><b>E</b> Fundacao<br>汇 | <b>III</b> Grelhas<br>$\overline{\mathbf{v}}$ Gerar o modelo<br>Limpar<br>Desenho de dados<br>√ Extração do desenho de grelha.<br>√ Processamento do modelo<br>Transferência de esforços para vigas<br>√ Transferência de esforços para lajes<br>Grelha não linear (flechas)<br>Parâmetros | <b>△</b> Vigas<br>C Não processar<br>C Somente esforços<br>C Dimensionamento, detalhamento<br>C Dimensionamento, detalhamento, desenho<br>$-\Box$ Pilares<br>$\triangledown$ Processamento paralelo<br>Gravação de geometria e cargas verticais | $\overline{\mathbf{A}}$ . Estruturas metálicas mistas<br>Elementos metálicos<br>$\approx$ Outros<br>$\boxed{\checkmark}$ Forçar reprocessamento<br>$\overline{\mathbf{v}}$ Mostrar avisos/erros<br>Somente esforços |  |  |
| Ajuda                             | <b>E</b> ⇔ Fundações<br>由 <b>直TCC</b><br>$\mathbf{A}$ teste<br>ශි<br><b>B-BE TESTEALV</b><br>ø                                                                                                    | <b>图 Pórtico espacial</b><br><b>▽</b> Gerar o modelo<br>Limpar<br>Processamento do modelo<br>√ Transferência de esforços para vigas<br>√ Transferência de esforços para pilares                                                                                                    | C Não processar<br>C Dimensionamento, detalhamento<br>C Dimensionamento, detalhamento, desenho<br>△ Fundações<br>C Não processar<br>C Dimensionamento, detalhamento                                                                             | Esforços e armaduras<br>Pré-moldados                                                                                                    |  |  |
|                                   |                                                                                                    | Análise de esforços, dimensionamento, detalhamento e desenho da estrutura.                                                                                                    | C Dimensionamento, detalhamento, desenho                                                                                                    | OK<br>Cancelar                                                                                                    |  |  |

**Figura 37 - Processamento global.**

**Fonte: Autoria própria (2022).**

Com a janela do processamento global aberta, é necessário clicar no botão "esforços e armaduras" e depois no botão "ok" para iniciar o processamento.

Após o processamento global concluído, o software gerou um relatório individual para cada elemento da estrutura.

### **4 RESULTADOS**

Como resultado do primeiro processamento global, o software acusou erros nos pilares do térreo, havendo a necessidade de alterar as dimensões dos pilares em sua grande maioria.

Um dos erros apresentados nos pilares foram quanto a sobrecarga no elemento, fazendo-se necessário um aumento da área de concreto do pilar. O segundo problema foi devido a alta quantidade de armadura no pilar, fazendo-se necessário também um aumento da área de concreto dos pilares

Para atender aos requisitos de dimensionamento e padronizar o tamanho dos mesmos, adotou-se como medida padrão 19 centímetros por 30 centímetros.

Será apresentado um conjunto de tabelas que contém um resumo dos resultados obtidos mostrando as variações de valores dos parâmetros analisados do pilar. Essas variações foram obtidas considerando o acréscimo ou decréscimo do valor do parâmetro no elemento do edifício com desaprumo, em relação à mesma estrutura sem desaprumo. Os parâmetros analisados para os pilares foram: a tensão normal; a taxa geométrica de armadura; a área de aço da seção transversal; taxa de armadura na região do transpasse; e momento em X e em Y na base do pilar.

A tabela 5 mostra a porcentagem absoluta dos pilares do edifício tiveram os parâmetros alterados. Os valores foram separados em duas colunas, sendo a coluna da esquerda pilares com desaprumo e o da direita, sem desaprumo.

![](_page_63_Picture_235.jpeg)

**Fonte: Autoria própria (2022).**

Na Tabela 5 os parâmetros são respectivamente:

σ: Tensão de Cálculo;

ρ: Taxa geométrica de armadura;

Ø: Diâmetro das barras de armadura; As: Área de aço da seção transversal; n: número de barras; ρTras: Taxa geométrica de armadura na região do transpasse; Mx: Momento no eixo X na base do pilar; My: Momento no eixo Y na base do pilar.

É possível observar que a variação da tensão nos pilares se destaca quando comparada com outros parâmetros. Para saber se esse aumento de tensão é nocivo ou não para a estrutura, será necessária uma análise comparativa mais aprofundada dos elementos. Assim, outras tabelas serão utilizadas para se chegar a uma conclusão.

Outro parâmetro que também se destaca nos dados apresentados é o aumento do momento em X dos pilares sem desaprumo. Isso mostra que o momento na base dos pilares pode aumentar consideravelmente, podendo causar outros efeitos para a estrutura do pilar. Porém, mesmo com as alterações do momento, os dados da porcentagem de aço na região do transpasse e taxas de aço da seção transversal do elemento não sofreram mudanças.

Os aumentos da taxa de armadura e da área de aço dos elementos são também importantes. É possível observar que esses parâmetros tiveram apenas uma ocorrência cada.

Devido ao grande número de pilares sem desaprumo com os parâmetros alterados, é possível verificar que alguns pilares desalinhados podem afetar os elementos ao seu redor. Vale ressaltar que alguns parâmetros dos pilares sem o desaprumo tiveram variações superiores aos dos elementos com o desaprumo.

A tabela 6 mostra um comparativo das maiores variações da tensão normal de acordo com o valor de desaprumo adotado.

![](_page_65_Picture_192.jpeg)

**Fonte: Autoria própria (2022).**

Ao analisar os dados é possível perceber uma tendência novamente dos pilares sem desaprumo sofrerem alterações. Com um acréscimo de quase 5% do valor da força normal em sua seção, o pilar 24 (sem desaprumo) foi o que registrou o maior acréscimo dentre todos os elementos. Isso mostra que os pilares com desaprumo podem afetar os pilares que estão no seu entorno, aumentando os esforços a que estão submetidos.

Pela tabela também é possível observar que o aumento de tensão máximo nas amostras variou de 0,97 % até 4,69% dentro das diferentes categorias de desaprumo. Considerando que os coeficientes de majoração dos carregamentos previstos atuantes nos pilares, chegam até a 150%, espera-se que o carregamento efetivo da estrutura fique abaixo de sua capacidade máxima (100%), mesmo considerando o acréscimo de tensão devido aos desaprumos. Vale ressaltar também que pelo dimensionamento do software, nenhum pilar atingiu seu carregamento máximo em nenhum dos casos. Contudo é importante que se faça um acompanhamento do desempenho desses elementos durante a vida útil da estrutura, a fim de se garantir a segurança da edificação.

A seguir as Tabelas 7 e 8 mostram os resultados obtidos para os momentos em X e em Y na base dos pilares.

![](_page_65_Picture_193.jpeg)

![](_page_66_Picture_208.jpeg)

**Fonte: Autoria própria (2022).**

É possível observar a mesma tendência com relação a outros parâmetros, em que os pilares sem desaprumo se destacam dos pilares com a imperfeição geométrica. Pode – se observar que o aumento do momento na base do pilar 21 na direção Y chega a um valor de cerca de 24,75 %. Contudo, os aumentos dos momentos nas bases dos pilares não implicaram em um acréscimo da armadura na região do transpasse. O pilar 15 apresenta o maior acréscimo do momento na direção X, cujo valor é 22,37%. Porém, a quantidade de aço desse pilar tanto na região do transpasse quanto na seção transversal se manteve.

Para a análise da área de aço dos pilares do pavimento, a Tabela 9 mostra o aumento absoluto do parâmetro em cm² e sua respectiva porcentagem de acordo com o desaprumo do pilar.

![](_page_66_Picture_209.jpeg)

**Fonte: Autoria própria (2022).**

De acordo com a Tabela 9, o único aumento da área de aço registrado foi para o pilar 11 com desaprumo de 20 centímetros. O elemento sofreu um acréscimo de

28,57% em sua área de aço na seção transversal. Esse aumento representa quase um terço da quantidade de aço adotada anteriormente. Devido a esse grande aumento, em um caso real seria necessário que o pilar 11 passasse por um processo de reconstrução ou reforço para evitar possíveis danos estruturais do elemento e da edificação.

A Tabela 10 contém os valores dos parâmetros sem a imperfeição geométrica e a Tabela 11, os valores coletados da estrutura com o desalinhamento. Essas tabelas comparam os resultados entre os pilares com 20 centímetros de desaprumo.

![](_page_67_Picture_356.jpeg)

**Fonte: Autoria própria (2022).**

|          | l'abela 11 - Parametros dos pliares 5, 11 e 23 com desaprumo. |                              |                              |                             |                               |      |      |                                                                             |         |      |  |  |
|----------|---------------------------------------------------------------|------------------------------|------------------------------|-----------------------------|-------------------------------|------|------|-----------------------------------------------------------------------------|---------|------|--|--|
|          |                                                               |                              |                              | Dados com o desaprumo       |                               |      |      |                                                                             |         |      |  |  |
| Pilar    | Área de<br>Influência<br>(m <sup>2</sup> )                    | Carga<br>no<br>pilar<br>(kN) | Desaprumo<br>$\mathsf{cm}$ ) | σ<br>(kgf/cm <sup>2</sup> ) | Taxa de<br>aço<br>$(kgf/m^3)$ |      |      | $A_s$ (cm <sup>2</sup> ) $\rho$ <sub>Tras</sub> (%) Nsdbase Mx(tnf) My(tnf) |         |      |  |  |
| Pilar 5  | 6.95                                                          | 250,2                        | 20                           | 90.9                        | 111.9                         | 8    | 2,82 | 57,59                                                                       | $-2,33$ | 6,27 |  |  |
| Pilar 11 | 13,18                                                         | 474.48                       | 20                           | 107.3                       | 149.5                         | 12.6 | 4.41 | 64.99                                                                       | 2,8     | 2,03 |  |  |
| Pilar 23 | 6.14                                                          | 221.04                       | 20                           | 94                          | 111.9                         | 6,3  | 2,2  | 54,39                                                                       | 2.51    | 1,92 |  |  |

**Tabela 11 - Parâmetros dos pilares 5, 11 e 23 com desaprumo.**

**Fonte: Autoria própria (2022).**

Os Gráficos 1, 2 e 3 mostram os valores dos parâmetros dos pilares 5, 11 e 23 obtidos com e sem desaprumo, respectivamente.

![](_page_68_Figure_0.jpeg)

**Gráfico 1 - Variações de parâmetros Pilar 5.**

**Fonte: Autoria própria (2022).**

![](_page_68_Figure_3.jpeg)

**Gráfico 2 - Variações de parâmetros Pilar 11.**

**Fonte: Autoria própria (2022).**

![](_page_69_Figure_0.jpeg)

**Fonte: Autoria própria (2022).**

É possível observar que os pilares 5, 11 e 23 foram os elementos que tiveram um desaprumo de 20 centímetros, apenas o pilar 11 sofreu um acréscimo de sua armadura. Isso ocorre devido ao pilar 11 ser o mais carregado da estrutura de acordo com o pré-dimensionamento, com uma carga de 474,48 kN. De acordo com a análise realizada no TQS, esse pilar foi o segundo elemento mais carregado cuja tensão é de 107,7 kgf/cm², perdendo apenas para o pilar 8 o qual tem uma tensão de 108,4 kgf/cm².

É possível notar que a força normal na base dos pilares 5 e 11 sofreu um aumento, porém sem grandes consequências para o elemento 5, possivelmente por se tratar de um elemento menos carregado quando comparado com o pilar 11.

É possível também fazer um comparativo entre os dois pilares com as maiores tensões normais do pavimento, do qual apenas um deles sofreu mudanças na área de aço. A Tabela 12 mostra os parâmetros sem desaprumo e a Tabela 13 com a imperfeição.

|             |                                            |                              | Tabela 12 - Parâmetros dos pilares 11 e 8 sem desaprumo. |                             |                                         |                          |                          |         |             |             |
|-------------|--------------------------------------------|------------------------------|----------------------------------------------------------|-----------------------------|-----------------------------------------|--------------------------|--------------------------|---------|-------------|-------------|
|             |                                            |                              |                                                          | Dados sem o desaprumo       |                                         |                          |                          |         |             |             |
| Pilar       | Área de<br>Influênci<br>a(m <sup>2</sup> ) | Carga<br>no<br>pilar<br>(kN) | Desaprumo<br>cm)                                         | σ<br>(kgf/cm <sup>2</sup> ) | Taxa de<br>aço<br>(kgf/m <sup>3</sup> ) | $A_s$ (cm <sup>2</sup> ) | $p_{\text{Tras}}$<br>(%) | Nsdbase | Mx<br>(tnf) | My<br>(tnf) |
| Pilar 8     | 13,18                                      | 474,4<br>8                   | 10                                                       | 108.4                       | 149.5                                   | 12,6                     | 4,41                     | 64,76   | 2,93        | 2.24        |
| Pilar<br>11 | 13,18                                      | 474,4<br>8                   | 20                                                       | 107.7                       | 119.5                                   | 9,8                      | 3,44                     | 64,2    | 2,86        | - 2,03      |

**Tabela 12 - Parâmetros dos pilares 11 e 8 sem desaprumo.**

|          | Tabela 13 - Parâmetros dos pilares 11 e 8 com desaprumo.                                                                                                    |  |  |  |  |  |  |  |  |  |  |  |
|----------|----------------------------------------------------------------------------------------------------|--|--|--|--|--|--|--|--|--|--|--|
|          | Dados com o desaprumo                                                                                                    |  |  |  |  |  |  |  |  |  |  |  |
| Pilar    | Carga<br>Área de<br>Taxa de<br>Desaprumo<br>no<br>σ<br>Influência<br>$A_s$ (cm <sup>2</sup> ) $\rho_{\text{Tras}}$ (%) Nsdbase Mx(tnf) My(tnf)<br>aço<br>(kgf/cm <sup>2</sup> )<br>pilar<br>( cm )<br>(kgf/m <sup>3</sup> )<br>(m <sup>2</sup> )<br>(kN) |  |  |  |  |  |  |  |  |  |  |  |
| Pilar 8  | 12,6<br>2,18<br>13.18<br>111.3<br>149.5<br>65.91<br>474.48<br>10<br>$-3,05$<br>4.41                                                                                                    |  |  |  |  |  |  |  |  |  |  |  |
| Pilar 11 | 2,03<br>13,18<br>474,48<br>12,6<br>2,8<br>20<br>149.5<br>64,99<br>107.3<br>4,41                                                                                                    |  |  |  |  |  |  |  |  |  |  |  |
|          | Fonte: Autoria própria (2022).                                                                                                    |  |  |  |  |  |  |  |  |  |  |  |

**Tabela 13 - Parâmetros dos pilares 11 e 8 com desaprumo.**

O gráfico 8 apresenta a variação dos parâmetros do pilar 8 com e sem o desalinhamento. Sendo que as barras em azul representam os valores obtidos sem o desaprumo, e as barras em laranja com o pilar fora de prumo.

![](_page_70_Figure_3.jpeg)

**Fonte: Autoria própria (2022).**

De acordo com os resultados, observa-se pelo pré-dimensionamento que ambos os pilares obtiveram o mesmo carregamento (474,48 kN), e pelo dimensionamento do software suas tensões ficaram bem próximas.

Vale destacar que as maiores tensões entre os pilares estão diretamente ligadas às maiores áreas de influência entre os pilares, já que as duas estruturas também apresentam as duas maiores áreas do pavimento.

Nota-se que apenas o pilar 11 sofreu alterações que resultariam na execução de um reforço devido às alterações das quantidades de aço apontadas pela análise com o TQS. Por se tratar de pilares com as mesmas dimensões e tensões normais muito similares, a hipótese mais provável é que o pilar 8 não tenha sofrido alterações na quantidade de aço por conta do valor do desaprumo adotado. Pela tabela 13, vêse que o pilar 11 contém um desaprumo de 20 centímetros, enquanto o pilar 8 apresenta a metade do valor com um desaprumo inserido de 10 centímetros. Isso mostra que o valor do desaprumo, bem como uma tensão normal elevada no pilar, pode estar diretamente ligado à necessidade de o pilar sofrer algum tipo de reforço estrutural.

### **4.1 Medidas de correção para o pilar**

### 4.1.1Aumento da seção transversal

Uma das maneiras de se realizar o reforço é por meio do aumento das dimensões da seção transversal do elemento, utilizando concreto de resistência igual ou superior ao utilizado no pilar e barras longitudinais e transversais na nova camada. O acréscimo não precisa ser necessariamente executado em todas as faces do pilar caso o pilar se encontre em um local de difícil acesso a todos os lados, podendo-se adotar soluções como mostrada na Figura 38 (TAKEUTI,1999).

![](_page_71_Figure_4.jpeg)

#### **Figura 38 - Formas de reforço com aumento de seção.**

![](_page_71_Picture_6.jpeg)

#### **Fonte: VALLE (1983).**

O ideal é que se faça uma ancoragem das barras de aço da nova seção da área de concreto, com as barras de aço do pilar como mostra alguns exemplos na figura 38.

Quanto à espessura da camada a ser adotada, ela varia de acordo com o tamanho do agregado utilizado no concreto. Cánovas (1988) recomenda não utilizar espessuras menores que 10 centímetros. Ele também afirma que para uma melhor aderência entre os materiais do pilar e a camada de reforço, é necessário que se faça
uma escarificação do pilar e também a utilização de uma resina epóxi para aumentar a aderência entre os materiais.

4.1.2Reforço do pilar por encamisamento

Segundo Cánovas (1988) o método garante um aumento da capacidade de suportar cargas do pilar. Primeiramente deve-se escarificar o pilar para ajudar na aderência das duas camadas, posteriormente colocar armaduras longitudinais e transversais em volta do pilar de maneira cilíndrica podendo ser de maneira helicoidal ou por uma sucessão de estribos circulares. A Figura 39 mostra o esquema de reforço de um pilar utilizando concreto projetado.

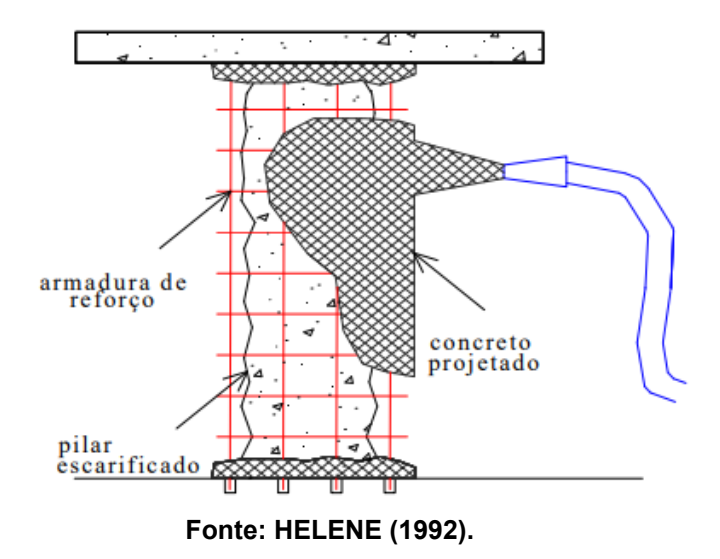

**Figura 39 - Esquema de reforço de pilar.**

Caso seja utilizado o método convencional de concretagem ao invés do concreto projetado, é recomendado que se faça essa concretagem por partes, a cada metro de altura de baixo para cima, a fim de promover um melhor adensamento do material (SOUZA; RIPPER 1998).

4.1.3Reforço com utilização de elementos metálicos

Para Cánovas (1988) deve-se tomar cuidado ao adotar esse tipo de solução, pois quando mal executado o reforço tende a ser solicitado apenas quando o concreto entra em ruptura. Para evitar esse tipo de problema deve-se garantir a aderência entre o perfil e o pilar, para isso é recomendado a utilização de massas epóxi e pinos para uma melhor transferência de esforços entre as camadas.

### 4.1.3.1 Reforço dos pilares com chapas de aço

Esse método implica na colagem de chapas metálicas na lateral da estrutura através de alguma massa epóxi ou parafusos próprios para a ancoragem. As chapas de aço são responsáveis pelo confinamento do concreto, evitando a deformação excessiva da lateral do pilar. A vantagem do método é que a alteração nas dimensões do elemento é mínima, tendo pouca alteração na parte arquitetônica do elemento (SUDANO, 2010).

#### 4.1.3.2 Reforço dos pilares com perfis metálicos

Utilizado principalmente quando se precisa de uma rápida solução do problema, os perfis metálicos são chumbados na estrutura com a utilização de buchas expansivas. É de extrema importância que se garanta a aderência da chapa ao concreto do pilar. Esse método também não implica em grandes alterações na forma geométrica do pilar, proporcionando uma melhor solução para o problema, sem grandes alterações na arquitetura do elemento. (REIS 2001)

Reis (2001) também sugere que para evitar problemas na estrutura onde foi realizada os reparos, se faça um reforço do pilar que se encontra em andares abaixo de onde foi realizado o reparo.

### **5 CONCLUSÃO**

Por meio da comparação dos edifícios, foi possível identificar e comparar as variações dos parâmetros de dimensionamento dos pilares. Verificou-se que em todos os pilares ocorreram variações de pelo menos um dos dados analisados devido aos desaprumos.

Foi possível observar que o desaprumo pode causar problemas na estrutura, sendo necessário em alguns casos um redimensionamento da área de aço do elemento.

O pilar 11 precisou passar por um redimensionamento pelo software de suas áreas de aço, o que resultou num acréscimo de 28,57% da área de aço da seção transversal desse elemento. Além disso, a armadura na região do transpasse também sofreu um acréscimo em sua quantidade. Analisando os resultados, chegou-se à conclusão de que a causa do redimensionamento pelo programa foi o desaprumo dos pilares.

O ideal é que se previna tais imperfeições na estrutura na fase de execução, por mais que seja possível corrigir o problema posteriormente. Corrigir o problema ao invés de preveni-lo acaba por gerar retrabalho na obra, causando um aumento de custo da construção, podendo também causar um atraso do cronograma da mesma.

Vale ressaltar que os resultados apresentados nessa pesquisa devem ser tomados apenas como um direcionamento sobre o que pode acontecer, pois se trata de uma modelagem computacional de uma estrutura em concreto armado com quatro pavimentos e poucos pilares. Também, deve-se levar em consideração que se trata de um edifício com pilares de 4 m de altura e um índice de esbeltez igual a 73. Portanto, o comportamento estrutural de edifícios altos com pilares com desaprumo pode ser completamente diferente.

Por último, o modelo foi produzido em uma versão estudantil do software, ou seja, uma versão gratuita com algumas restrições para o dimensionamento. Sendo assim, os resultados do dimensionamento e valores dos parâmetros podem divergir para a versão plena do software.

# **5.1 Sugestões para trabalhos futuros.**

O estudo dos efeitos do desaprumo em um edifício é complexo e está sob influência de diversas variáveis, que combinadas podem gerar diferentes resultados. Para pesquisas futuras, sugere-se:

- Analisar os efeitos nas vigas e nas ligações das vigas com o pilar em desaprumo;
- Realizar uma pesquisa de desaprumo em pilares de um pavimento que tenha vigas de transição; e
- Avaliar a segurança de um edifício com mais pavimentos sob a influência do vento.

# **REFERÊNCIAS**

**ABNT NBR 6118**: Projeto de estruturas de concreto – Procedimento. Rio de Janeiro, 2014.

ARAÚJO, J. M. **Curso de concreto armado**. Rio Grande: Dunas, 2010. v.3, 3.ed.

BORGES, A. C. L. **Análise de pilares de concreto armado solicitado a flexocompressão oblíqua**. 1999. Dissertação (mestrado em Engenharia Civil) - Escola de Engenharia de São Carlos da Universidade de São Paulo, São Carlos, 1999.

CÁNOVAS, M. F. **Patologia e Terapia do Concreto Armado.** 1 Ed. Tradução de M. C. Marcondes; C. W. F. dos Santos; B. Cannabrava. Ed. Pini, 1988, São Paulo

CARVALHO, R. C.; PINHEIRO, L. M. **Cálculo e Detalhamento de Estruturas Usuais de Concreto Armado: Volume 2 – Capítulo 5.** Editora Pini Ltda., abril de 2009, São Paulo – SP.

CLASEN, A.; VITO, M. **Análise da seção de pilares de concreto armado - estudo de caso**. 2013. Artigo (Graduação em Engenharia Civil) - Universidade do Extremo Sul Catarinense, 2013.

CASTRO FILHO, A. M. **Estudo das patologias dos pilares do edifício Provence, em São Luis, Maranhão**. 1. ed. São Luis: 2017. ISBN 978-85-89293-33-4. Disponível em: http://armandocastro.com.br/wpcontent/uploads/2017/05/Ebook30.pdf. Acesso em: 2 fev. 2022.

FREITAS, C. Dois anos depois, suspeitos de causar desabamento de edifício em Fortaleza ainda não foram denunciados. **G1**, p. 1, 15 out. 2021. Disponível em: https://g1.globo.com/ce/ceara/noticia/2021/10/15/dois-anos-depois-suspeitos-decausar-desabamento-de-edificio-em-fortaleza-ainda-nao-foram-denunciados.ghtml. Acesso em: 25 jan. 2022.

FUSCO, P. B. **Técnicas de armar as estruturas de concreto**. São Paulo, Pini, 1995.FUSCO, P.B. Tecnologia do concreto estrutural. Tópicos aplicados a componentes, durabilidade, resistência mecânica, corrosão e compressão. São Paulo, Pini, 2008.

GONÇALVES, M. M. O. **ANÁLISE DOS EFEITOS DE SEGUNDA ORDEM EM PILARES DE CONCRETO ARMADO APLICANDO O MÉTODO DOS ELEMENTOS FINITOS**. 2017. Trabalho de Conclusão de Curso (Graduação em Engenharia Civil) - Universidade Federal do Rio de Janeiro, Rio de Janeiro, 2017.

HELENE, P. R. L. **Manual para reparo, reforço e proteção de estruturas de concreto.** 2. ed. Editora Pini Ltda., São Paulo,1992.

HIBBELER, R.C. **Resistência dos Materiais**. 5. ed. São Paulo: Pearson Prentice Hall, 2004. 670 p. ISBN 85-87918-67-2.

LAJE, R. **Master em Concreto Armado.** Curso Campinas – SP.

LEITÃO, E. M. M. **Estudo Comparativo de Métodos Aproximados para Análise do Efeito de Segunda Ordem em Pilares Esbeltos de Concreto Armado sob Flexão Composta Reta**. 2016. Dissertação (mestrado em Engenharia de Estruturas) - Escola de Engenharia da Universidade Federal de Minas Gerais, Belo Horizonte, 2016.

MELGES, J. L. P. **Pilares.** Slides – Departamento de Engenharia Civil, Faculdade de Engenharia de Ilha Solteira – UNESP, São Paulo – SP.

MOREIRA, H. F. **ANÁLISE COMPARATIVA DO DIMENSIONAMENTO DE UMA ESTRUTURA EM CONCRETO ARMADO COM A UTILIZAÇÃO DE SOFTWARES**. 2018. Trabalho de Conclusão de Curso (Graduação em Engenharia Civil) - CENTRO UNIVERSITÁRIO DE FORMIGA, Formiga, 2018.

PAULA, C. **Pilares de Concreto Armado**. 2018. Disponível em: https://celsoipaula.com/2018/11/pilares-de-concreto-armado/. Acesso em: 6 out. 2021.

PELLIZZON, G; ALVES, N. **Terreno do Edifício Andrea antes do desabamento, logo após a queda e atualmente.** 15 out. 2021. fotografia. Disponível em: https://g1.globo.com/ce/ceara/noticia/2021/10/15/dois-anos-depois-suspeitos-decausar-desabamento-de-edificio-em-fortaleza-ainda-nao-foram-denunciados.ghtml. Acesso em: 25 jan. 2022.

PEREIRA, E. H. N.; OLIVEIRA, C. M.; DAVI, H. H. R. C. Avaliação da estabilidade global em edifícios de concreto armado pelo coeficiente gama-Z e processo P-delta. **TECNOLOGIA & INFORMAÇÃO-ISSN 2318-9622**, v. 2, n. 3, p. 44-53, 2015.

PIANCASTELLI, É. M. **Patologia e terapia das estruturas: reforço com concreto.**  Belo Horizonte: Universidade Federal de Minas Gerais. Apostila da disciplina Durabilidade, Patologia e Recuperação das Construções de Concreto Armado.

RÊGO, G. M. **Desempenho dos modelos da NBR-6118 para análise de vigas contínuas em concreto armado**. 2005. 160 p. Dissertação (Mestrado em Engenharia Civil) – Universidade Federal de Pernambuco, Recife, 2005. Disponível em: <https://repositorio.ufpe.br/handle/123456789/5726>. Acesso em: 10 out. 2021.

REIS, L. S. N. **Sobre a recuperação e reforço das estruturas de concreto armado**. 2001. Dissertação de Mestrado (Engenharia de Estruturas) - Universidade Federal de Minas Gerais, 2001. Disponível em: http://pos.dees.ufmg.br/defesas/82M.PDF. Acesso em: 2 maio 2022.

ROCHA, C. **A IMPORTÂNCIA E OS CUIDADOS DE EXECUÇÃO DOS PILARES DE CONCRETO**, 13 ago. 2020. Disponível em:

https://www.mapadaobra.com.br/inovacao/pilares-de-concreto/. Acesso em: 17 dez. 2021.

SANTOS, L. *et al.* **Exemplo de um Projeto Completo de um Edifício de Concreto Armado**. 2001. Disponível em:

http://professor.pucgoias.edu.br/SiteDocente/admin/arquivosUpload/14280/material/ ES-013%20-%20Exemplo%20de%20C%C3%A1lculo%20Completo%20Edificio.pdf. Acesso em: 3 out. 2021.

SANTOS, P. J. L.; VIANA, C. H. L. Análise comparativa da influência da excentricidade da ligação viga e pilar-parede em edifícios de concreto armado considerando diferentes coeficientes de restrição à rotação. **Revista Tecnologia**, Fortaleza, v. 41, p. 1-19, 2020.

SCADELAI , M. A; PINHEIRO, L. M. **Estruturas de concreto**. 2005.

SILVA, T. O. **Urbanização brasileira**. 2017. Disponível em: https://brasilescola.uol.com.br/brasil/urbanizacao-no-brasil.htm. Acesso em: 26 set. 2021.

SOUZA, V.C.M. de; RIPPER, T. **Patologia, recuperação e reforço de estrutura de concreto.** 1. ed. São Paulo: Pini, 1998.

SUDANO, A.L. **Desenvolvimento de estratégias híbridas de reforço de pilares de concreto armado por encamisamento com compósitos de alto desempenho.** 2010. Tese de doutorado (Engenharia de Estruturas) - Escola de Engenharia de São Carlos da Universidade de São Paulo, São Carlos, 2010. Disponível em: https://teses.usp.br/teses/disponiveis/18/18134/tde-06122010- 114259/publico/2010DO\_AlexandreLuisSudano.pdf. Acesso em: 2 maio 2022.

TAKEUTI, A. R. **Reforço de pilares de concreto armado por meio de encamisamento com concreto de alto desemprenho.** 1999. Dissertação (Mestrado em Engenharia de Estruturas – Escola de Engenharia de São Carlos) - Universidade de São Paulo, São Carlos, 1999. Disponível em: https:// https://teses.usp.br/teses/disponiveis/18/18134/tde-03112003- 113505/publico/Takeuti.pdf. Acesso em: 2 maio 2022.

TORRICO, F. A. **Análise teórica e experimental do comportamento de pilares esbeltos de concreto de alta resistência, considerando a ductilidade**. 2010. Tese (Doutorado em Engenharia Civil) - Escola de Engenharia de São Carlos da Universidade de São Paulo, São Carlos, 2010.

TQS. **GamaZ - FAVT.** Disponível em: [<http://docs.tqs.com.br/Docs/PrintAllReport/3368?language=pt-BR>](http://docs.tqs.com.br/Docs/PrintAllReport/3368?language=pt-BR). Acesso em: 15 set. 2021.

VARGAS, M. **História da engenharia de fundações no Brasil**. In: HACHICH; FALCONI; SAES; FROTA; CARVALHO; NIYAMA (Eds). Fundações: teoria e prática. 2 ed. São Paulo: Pini, 1998. p. 34-50.

# **Venda de imóveis de médio e alto padrão retoma crescimento, aponta índice**.

[*S. l.*]: Exame, 2021. Disponível em: https://exame.com/bussola/vendas-imoveis-demedio-e-alto-padrao-retomam-crescimento-aponta-indice/. Acesso em: 26 set. 2021.

VETTORAZO, L. Vendas de imóveis novos crescem 30% no primeiro

semestre. **Veja**, 17 ago. 2021. Disponível em:

https://veja.abril.com.br/coluna/radar/vendas-de-imoveis-novos-crescem-30-no-

primeiro-semestre-diz-pesquisa/. Acesso em: 15 out. 2021

### WATANABE, W. T. **VERIFICAÇÃO DA ESTABILIDADE DE PILARES ESBELTOS DE CONCRETO ARMADO SUBMETIDOS À FLEXO-COMPRESSÃO OBLÍQUA PELO MÉTODO EXATO:PROPOSTA DE PROGRAMA COMPUTACIONAL**:

Trabalho de Conclusão de Curso - Engenharia Civil. Universidade Federal do Rio Grande do Sul, Porto Alegre, 2011.

**ANEXO A - TABELA COMPLETA EDIFÍCIO SEM DESAPRUMO**

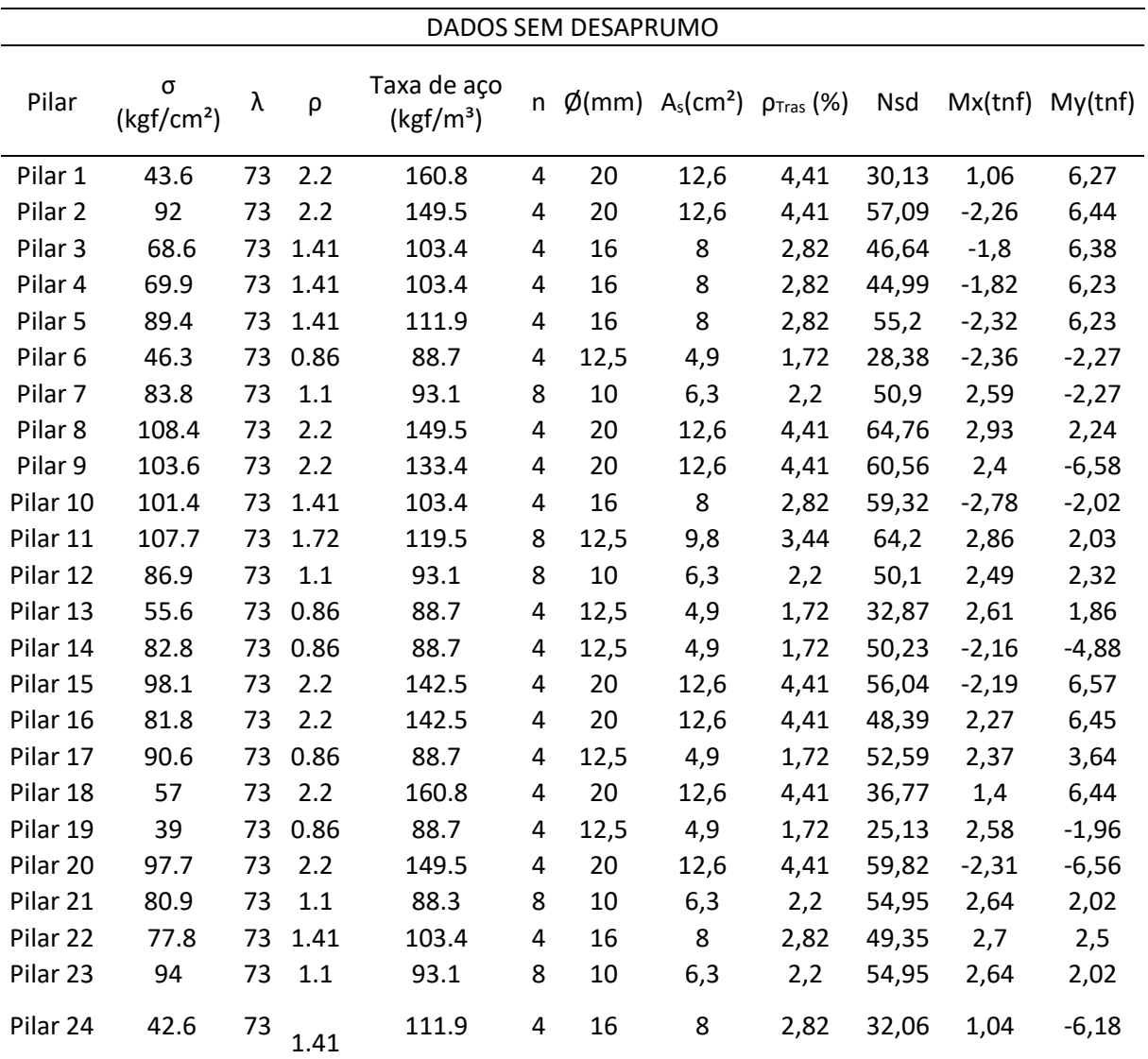

LEGENDA:

λ: Índice de esbeltez do pilar

As: Área da seção transversal das barras de aço

N: Quantidade de barras de aço

fck: Resistência característica do concreto à compressão

σ: Tensão normal na seção transversal do pilar

Ø: Diâmetro das barras de armadura

ρ: Taxa geométrica de armadura

ρTras: Taxa geométrica de armadura na região do traspasse

Nsd: Força normal no pilar

Mx: Momento no eixo x da base do pilar

My: Momento no eixo y da base do pilar

**ANEXO B** - **TABELA COMPLETA EDIFÍCIO COM DESAPRUMO**

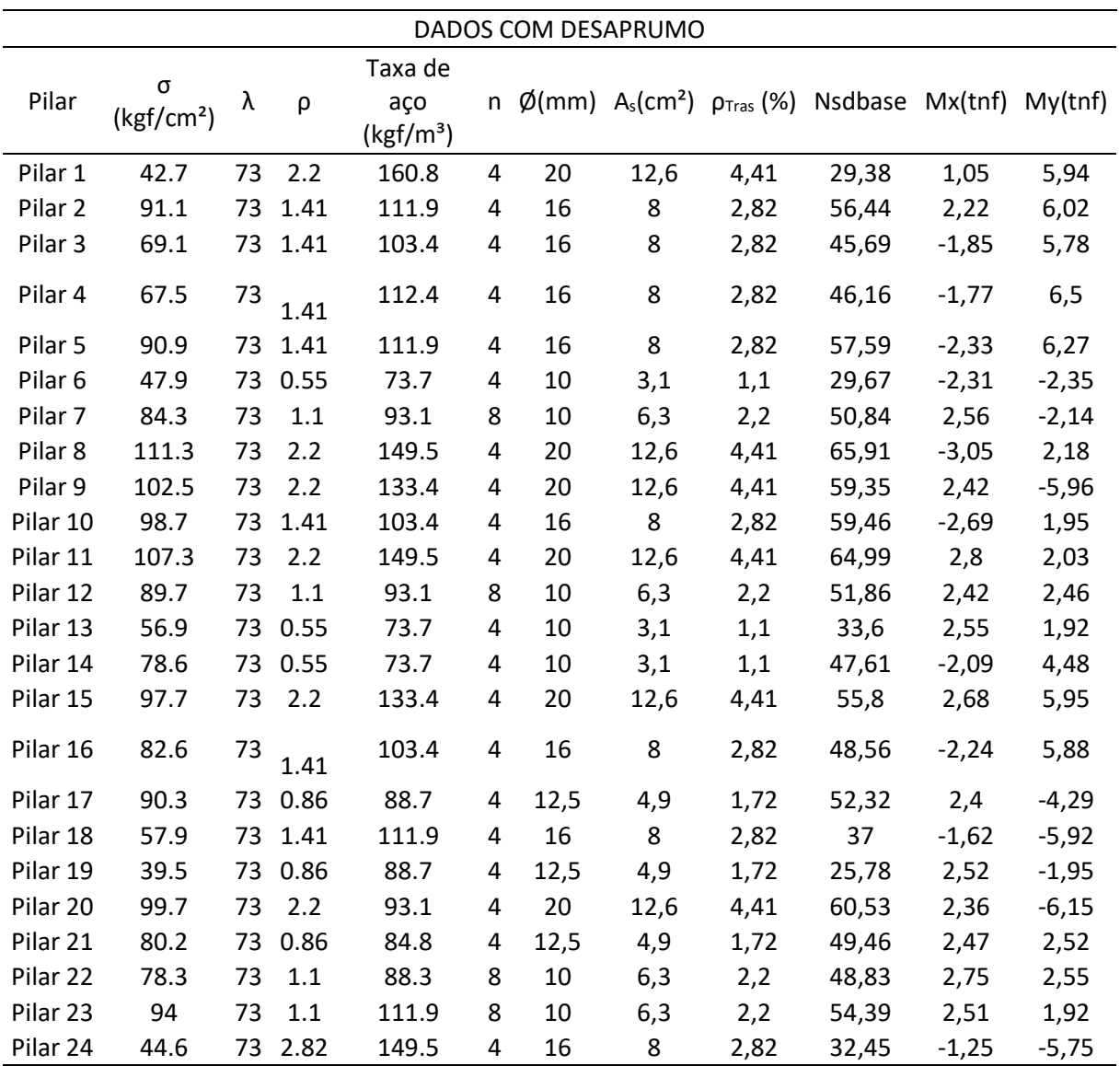

LEGENDA:

λ: Índice de esbeltez do pilar

As: Área da seção transversal das barras de aço

N: Quantidade de barras de aço

fck: Resistência característica do concreto à compressão

σ: Tensão normal na seção transversal do pilar

Ø: Diâmetro das barras de armadura

ρ: Taxa geométrica de armadura

ρTras: Taxa geométrica de armadura na região do traspasse

Nsd: Força normal no pilar

Mx: Momento no eixo x da base do pilar

My: Momento no eixo y da base do pilar